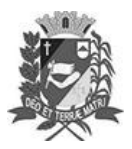

Prefeitura Municipal de Assis-SP Diario criado pela Lei Municipal 6293/2017 www.assis.sp.gov.br

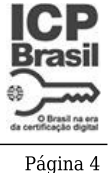

Assis. 7 de novembro de 2023

Ano XIX - Edição Nº 3828

# DEPTO. DE ADMINISTRAÇÃO

#### **Atos Oficiais**

Leis

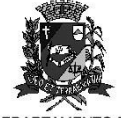

DEPARTAMENTO DE ADMINISTRAÇÃO

# **PREFEITURA DE ASSIS**

#### Paço Municipal "Prof" Judith de Oliveira Garcez" Secretaria Municipal de Governo e Administração

LEI Nº 7.463, DE 07 DE NOVEMBRO DE 2023. Proj. de Lei nº 64/23 - Autoria Prefeito Municipal José Aparecido Fernandes

> Dispõe sobre alteração no perímetro urbano do Município de Assis.

#### O PREFEITO DO MUNICÍPIO DE ASSIS:

Faco saber que a Câmara Municipal de Assis aprova e eu sanciono a sequinte Lei Complementar:

Art.1º - O perímetro urbano do Município de Assis, mediante a inclusão de área no Perímetro atual, atualização do Sistema de Projeção para o Datum Oficial Brasileiro (SIRGAS 2000) e atualização das Nomenclaturas de Vértices de acordo com as Normas Técnicas de Desenho Topográfico vigentes, passa a ser assim definido:

> Denominação: Perímetro Urbano do Município de Assis - 2023 Área: 70.543.025,415 m<sup>2</sup> ou 7.054,3025 ha ou 2.915,0011 Algs Perímetro: 66.841,36 m Referência: Meridiano magnético: azimute inicial obtido por bússola declinatória. Cálculos: Cálculo analítico processado eletrônicamente; área calculada pelo método de GAUSS

Descrição: Perímetro Urbano do Município de Assis

A referida gleba está Georeferenciada no Sistema Geodésico Brasileiro, com coordenadas Plano Retangulares Relativas Sistema U T M - Datum SIRGAS2000, referentes ao meridiano central 51°00'cuja descrição se inicia no vértice PUMA-M-025de coordenada Este (X) 554.421,23 m e Norte (Y) 7.499.764,64 m, assinalado em planta anexa como segue:

"Do vértice PUMA-M-025 segue até o vértice PUMA-M-024, de coordenada U T M E= 555.757,11 m e N= 7.498.662,90 m, no azimute de 129°30'48", na extensão de 1.731,59 m; Do vértice PUMA-M-024 segue até o vértice PUMA-M-023, de coordenada U T M E= 556.920,19 m e N= 7.497.705,48 m, no azimute de 129°27'37", na extensão de 1.506,46 m; Do vértice PUMA-M-023 segue até o vértice PUMA-M-022, de coordenada U T M E= 557.829,65 m e N= 7.496.957,27 m, no azimute de 129°26'39", na extensão de 1.177,68 m; Do vértice PUMA-M-022 seque até o vértice PUMA-V-001, de coordenada U T M E= 558.093,92 m e N= 7.496.739,45 m, no azimute de 129°29'47", na extensão de 342,47 m; Do vértice PUMA-V-001 segue até o vértice PUMA-M-021, de coordenada U T M E= 558.159,70 m e N= 7.496.750,18 m, no azimute de 80°44'08", na extensão de 66,65 m; Do vértice PUMA-M-021 segue até o vértice PUMA-V-002, de coordenada U T M E= 558.587,60 m e N= 7.496.821,86 m, no azimute de 80°29'25", na extensão de 433,86 m; Do vértice PUMA-V-002 segue até o vértice PUMA-M-020, de coordenada U T M E= 558.701,48 m e N= 7.496.824,74 m, no azimute de 88°33'05", na extensão de 113,92 m; Do vértice

Prefeitura Municipal de Assis-SP Diario criado pela Lei Municipal 6293/2017 www.assis.sp.gov.br

Ano XIX - Edição Nº 3828

Brasil na era

Página 5

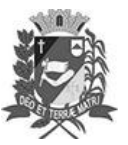

Assis. 7 de novembro de 2023

**TAMENTO DE** 

**ADMINISTRACÃO** 

### **PREFEITURA DE ASSIS**

Paco Municipal "Prof" Judith de Oliveira Garcez" .<br>Secretaria Municipal de Governo e Administração

**PUMA-M-020** seque até o vértice PUMA-M-019, de coordenada U T M E= 558.695,06 m e N= 7.496.882,08 m, no azimute de 353°36'42", na extensão de 57,70 m; Do vértice PUMA-M-019 seque até o vértice PUMA-M-018, de coordenada U T M E= 558.881,84 m e N= 7.496.984,58 m, no azimute de 61°14'35", na extensão de 213,06 m; Do vértice PUMA-M-018 segue até o vértice PUMA-V-003, de coordenada U T M E= 558.769.43 m e N= 7.497.211.58 m, no azimute de 333°39'20", na extensão de 253,31 m; Do vértice PUMA-V-003 segue até o vértice PUMA-M-017, de coordenada U T M E= 558.579,26 m e N= 7.497.606,83 m, no azimute de 334°18'22", na extensão de 438,62 m; Do vértice PUMA-M-017 segue até o vértice PUMA-M-016, de coordenada U T M E= 559.207,23 m e N= 7.497.778,98 m, no azimute de 74°40'11", na extensão de 651.14 m; Do vértice PUMA-M-016, seque até o vértice PUMA-M-015, de coordenada U T M E= 559.201,59 m e N= 7.497.828,85 m, no azimute de 353°32'51", na extensão de 50,19 m; Do vértice PUMA-M-015 segue até o vértice PUMA-M-014, de coordenada U T M E= 559.616,57 m e N= 7.497.919,56 m, no azimute de 77°40'11", na extensão de 424,78 m; Do vértice PUMA-M-014 segue até o vértice PUMA-V-004, de coordenada U T M E= 559.663,97 m e N= 7.497.518,63 m. no azimute de 173°15'27", na extensão de 403.72 m; Do vértice PUMA-V-004 segue até o vértice PUMA-V-005, de coordenada U T M E= 559.678,54 m e N= 7.497.450,56 m, no azimute de 167°55'06", na extensão de 69,61 m; Do vértice PUMA-V-005 segue até o vértice PUMA-V-006, de coordenada U T M E= 559.690,73 m e N= 7.497.409,88 m, no azimute de 163°19'08", na extensão de 42,47 m; Do vértice PUMA-V-006 seque até o vértice PUMA-V-007, de coordenada U T M E= 559.710,60 m e N= 7.497.360,71 m, no azimute de 157°59'45", na extensão de 53,03 m; Do vértice PUMA-V-007 segue até o vértice PUMA-V-008, de coordenada U T M E= 559.731,98 m e N= 7.497.318,04 m, no azimute de 153°23'12", na extensão de 47,73 m; Do vértice PUMA-V-008 segue até o vértice PUMA-M-013, de coordenada U T M E= 559.738,08 m e N= 7.497.309,45 m, no azimute de 144°37'13", na extensão de 10.54 m; Do vértice PUMA-M-013 seque até o vértice PUMA-M-012, de coordenada U T M E= 560.028,30 m e N= 7.496.919,02 m, no azimute de 143°22'31", na extensão de 486,48 m; Do vértice PUMA-M-012 segue até o vértice PUMA-V-009, de coordenada U T M E= 560.088.50 m e N= 7.496.841.15 m, no azimute de 142°17'35", na extensão de 98,43 m; Do vértice PUMA-V-009 segue até o vértice PUMA-V-010, de coordenada U T M E= 560.195,62 m e N= 7.496.742,14 m, no azimute de 132°44'49", na extensão de 145,87 m; Do vértice PUMA-V-010 segue até o vértice PUMA-V-011, de coordenada U T M E= 560.323,50 m e N= 7.496.676,46 m,

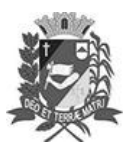

### Diário Oficial de Assis

Prefeitura Municipal de Assis-SP Diario criado pela Lei Municipal 6293/2017 www.assis.sp.gov.br

Ano XIX - Edição Nº 3828

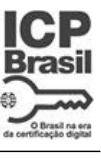

Página 6

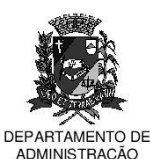

#### **PREFEITURA DE ASSIS**

Paco Municipal "Prof" Judith de Oliveira Garcez" .<br>Secretaria Municipal de Governo e Administração

no azimute de 117°11'07", na extensão de 143,76 m; Do vértice PUMA-V-011 seque até o vértice PUMA-V-012, de coordenada U T M E= 560.472,87 m e N= 7.496.632,01 m. no azimute de 106°34'20", na extensão de 155,84 m; Do vértice PUMA-V-012 segue até o vértice PUMA-V-013, de coordenada U T M E= 560.523,02 m e N= 7.496.620,79 m, no azimute de 102°36'40", na extensão de 51,39 m; Do vértice PUMA-V-013 seque até o vértice PUMA-V-014, de coordenada U T M E= 560.575.42 m e N= 7.496.599,39 m, no azimute de 112°12'54", na extensão de 56,60 m; Do vértice PUMA-V-014 segue até o vértice PUMA-V-015, de coordenada U T M E= 560.608,34 m e N= 7.496.577,52 m, no azimute de 123°35'51", na extensão de 39,52 m; Do vértice PUMA-V-015 segue até o vértice PUMA-V-016, de coordenada U T M E= 560.635.61 m e N= 7.496.549.15 m, no azimute de 136°07'57", na extensão de 39,35 m; Do vértice PUMA-V-016 segue até o vértice PUMA-M-011, de coordenada U T M E= 560.691,80 m e N= 7.496.433,38 m, no azimute de 154°06'36", na extensão de 128.69 m; Do vértice PUMA-M-011 seque até o vértice PUMA-V-017, de coordenada U T M E= 561.031,65 m e N= 7.496.408,95 m, no azimute de 94°06'42", na extensão de 340,73 m; Do vértice PUMA-V-017 segue até o vértice PUMA-V-018, de coordenada U T M E= 561.098.51 m e N= 7.496.424.74 m. no azimute de 76°42'44", na extensão de 68,70 m; Do vértice PUMA-V-018 segue até o vértice PUMA-M-010, de coordenada U T M E= 561.160,10 m e N= 7.496.450,55 m, no azimute de 67°15'48", na extensão de 66,78 m; Do vértice PUMA-M-010 segue até o vértice PUMA-V-019, de coordenada U T M E= 561.270,75 m e N= 7.496.492,46 m, no azimute de 69°15'19", na extensão de 118,32 m; Do vértice PUMA-V-019 segue até o vértice PUMA-V-020, de coordenada U T M E= 561.328,11 m e N= 7.496.514,65 m, no azimute de 68°51'03", na extensão de 61,50 m; Do vértice PUMA-V-020 segue até o vértice PUMA-V-021, de coordenada U T M E= 561.367,82 m e N= 7.496.539,20 m, no azimute de 58°16'28", na extensão de 46,69 m; Do vértice PUMA-V-021 segue até o vértice PUMA-V-022, de coordenada U T M E= 561.445,05 m e N= 7.496.620,49 m. no azimute de 43°31'58", na extensão de 112.13 m; Do vértice PUMA-V-022 segue até o vértice PUMA-V-023, de coordenada U T M E= 561.451,55 m e N= 7.496.626,78 m, no azimute de 45°56'26", na extensão de 9,05 m; Do vértice PUMA-V-023 seque até o vértice PUMA-V-024, de coordenada U T M E= 561.496.27 m e N= 7.496.673,85 m, no azimute de 43°32'00", na extensão de 64,93 m; Do vértice PUMA-V-024 segue até o vértice PUMA-M-009, de coordenada U T M E= 561.500,17 m e N= 7.496.688,39 m, no azimute de 15°00'53", na extensão de 15,05 m; Do vértice PUMA-M-009 segue até o vértice PUMA-V-025, de coordenada U T M

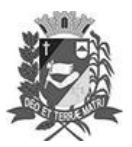

### Diário Oficial de Assis

Prefeitura Municipal de Assis-SP Diario criado pela Lei Municipal 6293/2017 www.assis.sp.gov.br

Ano XIX - Edição Nº 3828

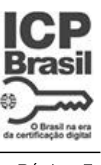

Página 7

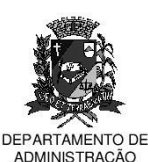

#### **PREFEITURA DE ASSIS**

Paco Municipal "Prof" Judith de Oliveira Garcez" .<br>Secretaria Municipal de Governo e Administração

E= 561.500.26 m e N= 7.496.698,45 m, no azimute de 0°30'45", na extensão de 10,06 m; Do vértice PUMA-V-025 segue até o vértice PUMA-V-026, de coordenada U T M E= 561.493.54 m e N= 7.496.714.35 m. no azimute de 337°05'21", na extensão de 17,26 m; Do vértice PUMA-V-026 segue até o vértice PUMA-V-027, de coordenada U T M E= 561.484,15 m e N= 7.496.725,99 m, no azimute de 321°06'25", na extensão de 14.96 m; Do vértice PUMA-V-027 seque até o vértice PUMA-V-028. de coordenada U T M E= 561.419,16 m e N= 7.496.788,83 m, no azimute de 314°02'11", na extensão de 90,40 m; Do vértice PUMA-V-028 segue até o vértice PUMA-V-029, de coordenada U T M E= 561.397,06 m e N= 7.496.815,91 m, no azimute de 320°46'56", na extensão de 34,95 m; Do vértice PUMA-V-029 segue até o vértice PUMA-M-007, de coordenada U T M E= 561,372.51 m e N= 7,496,861,97 m. no azimute de 331°56'33", na extensão de 52,19 m; Do vértice PUMA-M-007 segue até o vértice PUMA-V-030, de coordenada U T M E= 561.359,39 m e N= 7.496.936,14 m, no azimute de 349°58'07", na extensão de 75,32 m; Do vértice PUMA-V-030 segue até o vértice PUMA-M-006, de coordenada U T M E= 561.424,50 m e N= 7.497.206,92 m, no azimute de 13°31'13", na extensão de 278,50 m; Do vértice PUMA-M-006 seque até o vértice PUMA-V-031, de coordenada U T M E= 561.468,42 m e N= 7.497.411,58 m, no azimute de 12°06'43", na extensão de 209,32 m; Do vértice PUMA-V-031 segue até o vértice PUMA-M-005, de coordenada U T M E= 561.562,05 m e N= 7.497.382,73 m, no azimute de 107°07'32", na extensão de 97,97 m; Do vértice PUMA-M-005 seque até o vértice PUMA-M-004, de coordenada U T M E= 561.642,49 m e N= 7.497.612,01 m, no azimute de 19°19'58", na extensão de 242,98 m; Do vértice PUMA-M-004 segue até o vértice PUMA-M-003, de coordenada U T M E= 562.121,74 m e N= 7.497.331,63 m, no azimute de 120°19'45", na extensão de 555.24 m; Do vértice PUMA-M-003 seque até o vértice PUMA-M-128, de coordenada U T M E= 562.158,02 m e N= 7.497.297,57 m, no azimute de 133°11'32", na extensão de 49,76 m; Do vértice PUMA-M-128 seque até o vértice **PUMA-M-129.** de coordenada U T M E= 562.143.90 m e N= 7.497.282.63 m. no azimute de 223°23'01", na extensão de 20,56 m; Do vértice PUMA-M-129 segue até o vértice PUMA-M-122, de coordenada U T M E= 562.873,26 m e N= 7.496.856,95 m, no azimute de 120°16'10", na extensão de 844.49 m; Do vértice PUMA-M-122 seque até o vértice PUMA-M-130, de coordenada U T M E= 563.266,24 m e N= 7.496.627,34 m, no azimute de 120°17'49", na extensão de 455,14 m; Do vértice PUMA-M-130 segue até o vértice PUMA-V-032, de coordenada U T M E= 562.865,32 m e N= 7.496.208,69 m, no azimute de 223°45'39", na extensão de Av. Rui Barbosa, 926 PABX (18) 3302.3300 CEP 19814-900 - Centro - Assis - SP

Prefeitura Municipal de Assis-SP Diario criado pela Lei Municipal 6293/2017 www.assis.sp.gov.br

Ano XIX - Edição Nº 3828

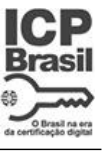

Página 8

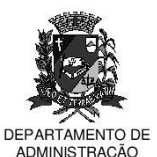

Assis. 7 de novembro de 2023

### **PREFEITURA DE ASSIS**

Paco Municipal "Prof" Judith de Oliveira Garcez" .<br>Secretaria Municipal de Governo e Administração

579,66 m; Do vértice PUMA-V-032 seque até o vértice PUMA-M-131, de coordenada U T M E= 562.854,96 m e N= 7.496.197,86 m, no azimute de 223°43'46", na extensão de 14,99 m; Do vértice PUMA-M-131 seque até o vértice PUMA-M-118, de coordenada U T M E= 562.550,85 m e N= 7.496.386,35 m, no azimute de 301°47'28", na extensão de 357,79 m; Do vértice PUMA-M-118 segue até o vértice PUMA-M-117, de coordenada U T M E= 562.219.67 m e N= 7.495.855.47 m, no azimute de 211°57'26", na extensão de 625,71 m; Do vértice PUMA-M-117 segue até o vértice PUMA-M-116, de coordenada U T M E= 562.193,57 m e N= 7.495.813,28 m, no azimute de 211°44'32", na extensão de 49,61 m; Do vértice PUMA-M-116 segue até o vértice PUMA-M-115, de coordenada U T M E= 563.189,89 m e N= 7.495.262.40 m. no azimute de 118°56'20", na extensão de 1,138.47 m; Do vértice PUMA-M-115 segue até o vértice PUMA-M-114, de coordenada U T M E= 563.657,93 m e N= 7.495.003,68 m, no azimute de 118°55'58", na extensão de 534,79 m; Do vértice PUMA-M-114 seque até o vértice PUMA-M-113, de coordenada U T M E= 565.273,78 m e N= 7.494.103,96 m, no azimute de 119°06'34", na extensão de 1.849.45 m; Do vértice PUMA-M-113 segue até o vértice PUMA-V-033, de coordenada U T M E= 565.300.84 m e N= 7.494.153.90 m. no azimute de 28°27'04". na extensão de 56,80 m; Do vértice PUMA-V-033 segue até o vértice PUMA-V-034, de coordenada U T M E= 565.302.82 m e N= 7.494.180.06 m, no azimute de 4°19'42", na extensão de 26,23 m; Do vértice PUMA-V-034 segue até o vértice PUMA-V-035, de coordenada U T M E= 565.298,88 m e N= 7.494.211,18 m, no azimute de 352°47'04", na extensão de 31,37 m; Do vértice PUMA-V-035 seque até o vértice PUMA-V-036, de coordenada U T M E= 565.300,29 m e N= 7.494.227,05 m, no azimute de 5°04'38", na extensão de 15,93 m; Do vértice PUMA-V-036 segue até o vértice PUMA-V-037, de coordenada U T M E= 565.291,82 m e N= 7.494.243,62 m, no azimute de 332°55'32", na extensão de 18,61 m; Do vértice PUMA-V-037 segue até o vértice PUMA-V-038, de coordenada U T M E= 565.289,35 m e N= 7.494.273,59 m. no azimute de 355°17'19", na extensão de 30.07 m; Do vértice PUMA-V-038 segue até o vértice PUMA-V-039, de coordenada U T M E= 565.279,83 m e N= 7.494.300,74 m, no azimute de 340°40'37", na extensão de 28,77 m; Do vértice PUMA-V-039 seque até o vértice PUMA-V-040, de coordenada U T M E= 565.271.75 m e N= 7.494.334,50 m, no azimute de 346°32'25", na extensão de 34,71 m; Do vértice PUMA-V-040 segue até o vértice PUMA-V-041, de coordenada U T M E= 565.274,21 m e N= 7.494.353,89 m, no azimute de 7°13'50", na extensão de 19,55 m; Do vértice PUMA-V-041 segue até o vértice PUMA-V-042, de coordenada U T M

Prefeitura Municipal de Assis-SP Diario criado pela Lei Municipal 6293/2017 www.assis.sp.gov.br

Ano XIX - Edição Nº 3828

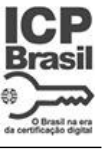

Página 9

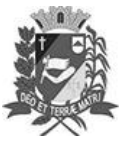

Assis. 7 de novembro de 2023

**TAMENTO DE** 

**ADMINISTRACÃO** 

# **PREFEITURA DE ASSIS**

Paco Municipal "Prof" Judith de Oliveira Garcez" .<br>Secretaria Municipal de Governo e Administração

E= 565.280.91 m e N= 7.494.377,51 m, no azimute de 15°50'11", na extensão de 24,55 m; Do vértice PUMA-V-042 segue até o vértice PUMA-V-043, de coordenada U T M E= 565.280.91 m e N= 7.494.403.25 m. no azimute de 0°00'00", na extensão de 25,74 m; Do vértice PUMA-V-043 segue até o vértice PUMA-V-044, de coordenada U T M E= 565.284,44 m e N= 7.494.427,58 m, no azimute de 8°15'19", na extensão de 24.58 m; Do vértice PUMA-V-044 seque até o vértice PUMA-V-045, de coordenada U T M E= 565.294,01 m e N= 7.494.445,44 m, no azimute de 28°11'02", na extensão de 20,26 m; Do vértice PUMA-V-045 segue até o vértice PUMA-V-046, de coordenada U T M E= 565.302,83 m e N= 7.494.467,65 m, no azimute de 21°39'32", na extensão de 23,90 m; Do vértice PUMA-V-046 segue até o vértice PUMA-V-047, de coordenada U T M E= 565.315.18 m e N= 7.494.497,98 m, no azimute de 22°09'20", na extensão de 32,75 m; Do vértice PUMA-V-047 segue até o vértice PUMA-V-048, de coordenada U T M E= 565.321,18 m e N= 7.494.520,19 m, no azimute de 15°07'03", na extensão de 23.01 m; Do vértice PUMA-V-048 seque até o vértice PUMA-V-049, de coordenada U T M E= 565.318,69 m e N= 7.494.546,14 m, no azimute de 354°31'09", na extensão de 26.07 m; Do vértice PUMA-V-049 seque até o vértice PUMA-V-050, de coordenada U T M E= 565.314.81 m e N= 7.494.569.42 m. no azimute de 350°32'16". na extensão de 23,60 m; Do vértice PUMA-V-050 segue até o vértice PUMA-V-051, de coordenada U T M E= 565.315.87 m e N= 7.494.595.86 m, no azimute de 2°17'45", na extensão de 26,46 m; Do vértice PUMA-V-051 segue até o vértice PUMA-V-052, de coordenada U T M E= 565.326,46 m e N= 7.494.618,43 m, no azimute de 25°08'11", na extensão de 24,93 m; Do vértice PUMA-V-052 seque até o vértice PUMA-V-053, de coordenada U T M E= 565.332,10 m e N= 7.494.636,94 m, no azimute de 16°56'46", na extensão de 19,35 m; Do vértice PUMA-V-053 seque até o vértice PUMA-V-054, de coordenada U T M E= 565.339,15 m e N= 7.494.649,28 m, no azimute de 29°44'24", na extensão de 14,21 m; Do vértice PUMA-V-054 segue até o vértice PUMA-V-055, de coordenada U T M E= 565.329,98 m e N= 7.494.660,57 m, no azimute de 320°54'57", na extensão de 14.54 m; Do vértice PUMA-V-055 seque até o vértice PUMA-V-056, de coordenada U T M E= 565.322,22 m e N= 7.494.676,79 m, no azimute de 334°25'57", na extensão de 17,98 m; Do vértice PUMA-V-056 seque até o vértice PUMA-V-057, de coordenada U T M E= 565.297.16 m e N= 7.494.713,45 m, no azimute de 325°38'40", na extensão de 44,41 m; Do vértice PUMA-V-057 segue até o vértice PUMA-V-058, de coordenada U T M E= 565.294,34 m e N= 7.494.735,67 m, no azimute de 352°46'02", na extensão de 22,40 m; Do vértice PUMA-V-058 segue até o vértice PUMA-V-059, de coordenada U T M E=

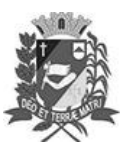

### Diário Oficial de Assis

Prefeitura Municipal de Assis-SP Diario criado pela Lei Municipal 6293/2017 www.assis.sp.gov.br

Ano XIX - Edição Nº 3828

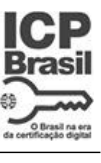

Página 10

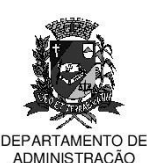

### **PREFEITURA DE ASSIS**

Paco Municipal "Prof" Judith de Oliveira Garcez" .<br>Secretaria Municipal de Governo e Administração

565.285,14 m e N= 7.494.783,14 m, no azimute de 349°01'54", na extensão de 48,35 m; Do vértice PUMA-V-059 segue até o vértice PUMA-V-060, de coordenada U T M E= 565.275.61 m e N= 7.494.810.29 m. no azimute de 340°39'30", na extensão de 28,77 m; Do vértice PUMA-V-060 segue até o vértice PUMA-V-061, de coordenada U T M E= 565.273,51 m e N= 7.494.838,97 m, no azimute de 355°48'44", na extensão de 28.76 m; Do vértice PUMA-V-061 seque até o vértice PUMA-V-062, de coordenada U T M E= 565.278,09 m e N= 7.494.868,23 m, no azimute de 8°53'46", na extensão de 29,62 m; Do vértice PUMA-V-062 segue até o vértice PUMA-V-063, de coordenada U T M E= 565.281,27 m e N= 7.494.896,09 m, no azimute de 6°30'42", na extensão de 28,04 m; Do vértice PUMA-V-063 segue até o vértice **PUMA-V-064**, de coordenada U T M E= 565,260,07 m e N= 7,494,952,75 m, no azimute de 339°29'10", na extensão de 60,50 m; Do vértice PUMA-V-064 segue até o vértice PUMA-V-065, de coordenada U T M E= 565.255,12 m e N= 7.494.983,78 m, no azimute de 350°56'11", na extensão de 31,42 m; Do vértice PUMA-V-065 seque até o vértice PUMA-V-066, de coordenada U T M E= 565.239,95 m e N= 7.495.007,40 m, no azimute de 327°17'21", na extensão de 28,07 m; Do vértice PUMA-V-066 seque até o vértice PUMA-V-067, de coordenada U T M E= 565,243,13 m e N= 7.495.029,97 m, no azimute de 8°01'12", na extensão de 22,79 m; Do vértice PUMA-V-067 segue até o vértice PUMA-V-068, de coordenada U T M E= 565.250,49 m e N= 7.495.064,10 m, no azimute de 12°10'09", na extensão de 34,91 m; Do vértice PUMA-V-068 seque até o vértice PUMA-V-069, de coordenada U T M E= 565.244,14 m e N= 7.495.085.25 m, no azimute de 343°17'18", na extensão de 22.08 m; Do vértice PUMA-V-069 segue até o vértice PUMA-V-070, de coordenada U T M E= 565.240,26 m e N= 7.495.110,99 m, no azimute de 351°25'40", na extensão de 26,03 m; Do vértice PUMA-V-070 seque até o vértice PUMA-V-071, de coordenada U T M E= 565.243,43 m e N= 7.495.133,20 m, no azimute de 8°07'22", na extensão de 22,44 m; Do vértice PUMA-V-071 seque até o vértice PUMA-V-072, de coordenada U T M E= 565.249.08 m e N= 7.495.160.71 m, no azimute de 11°36'22", na extensão de 28,08 m; Do vértice PUMA-V-072 segue até o vértice PUMA-V-073, de coordenada U T M E= 565.240,93 m e N= 7.495.192,29 m, no azimute de 345°31'45", na extensão de 32.61 m; Do vértice PUMA-V-073 seque até o vértice PUMA-V-074, de coordenada U T M E= 565.229,64 m e N= 7.495.223,67 m, no azimute de 340°12'44", na extensão de 33,35 m; Do vértice PUMA-V-074 segue até o vértice PUMA-V-075, de coordenada U T M E= 565.223,64 m e N= 7.495.258,58 m, no azimute de 350°14'52", na extensão de 35,42 m; Do vértice PUMA-V-075 segue até o vértice

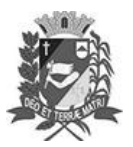

### Diário Oficial de Assis

Prefeitura Municipal de Assis-SP Diario criado pela Lei Municipal 6293/2017 www.assis.sp.gov.br

Ano XIX - Edição Nº 3828

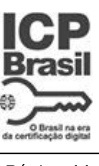

Página 11

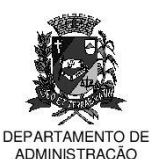

#### **PREFEITURA DE ASSIS**

Paco Municipal "Prof" Judith de Oliveira Garcez" .<br>Secretaria Municipal de Governo e Administração

PUMA-V-076, de coordenada U T M E= 565.211,60 m e N= 7.495.277,13 m, no azimute de 327°00'51", na extensão de 22,11 m; Do vértice PUMA-V-076 segue até o vértice PUMA-V-077, de coordenada U T M E= 565.205,95 m e N= 7.495.291,94 m, no azimute de 339°07'06", na extensão de 15,85 m; Do vértice PUMA-V-077 segue até o vértice PUMA-V-078, de coordenada U T M E= 565.206,66 m e N= 7.495.307.10 m. no azimute de 2°40'53", na extensão de 15.18 m; Do vértice PUMA-V-078 seque até o vértice PUMA-V-079, de coordenada U T M E= 565.198,19 m e N= 7.495.322,61 m, no azimute de 331°21'40", na extensão de 17,67 m; Do vértice PUMA-V-079 segue até o vértice PUMA-V-080, de coordenada U T M E= 565.192,54 m e N= 7.495.348,35 m, no azimute de 347°37'11", na extensão de 26,35 m; Do vértice PUMA-V-080 seque até o vértice PUMA-V-081, de coordenada U T M E= 565,181,95 m e N= 7.495.379,03 m, no azimute de 340°57'24", na extensão de 32,46 m; Do vértice PUMA-V-081 segue até o vértice PUMA-V-082, de coordenada U T M E= 565.173.45 m e N= 7.495.408.49 m. no azimute de 343°54'21", na extensão de 30.66 m; Do vértice PUMA-V-082 segue até o vértice PUMA-V-083, de coordenada U T M E= 565.166,75 m e N= 7.495.437,41 m, no azimute de 346°57'22", na extensão de 29.69 m; Do vértice PUMA-V-083 seque até o vértice PUMA-V-084, de coordenada U T M E= 565.154,05 m e N= 7.495.476,19 m, no azimute de 341°52'01", na extensão de 40,81 m; Do vértice PUMA-V-084 segue até o vértice PUMA-V-085, de coordenada U T M E= 565.154,40 m e N= 7.495.495,36 m, no azimute de 1°02'46", na extensão de 19,17 m; Do vértice PUMA-V-085 seque até o vértice PUMA-V-086. de coordenada U T M E= 565.162.52 m e N= 7.495.529.92 m, no azimute de 13°13'19", na extensão de 35,50 m; Do vértice PUMA-V-086 segue até o vértice PUMA-V-087, de coordenada U T M E= 565.161,83 m e N= 7.495.564,68 m, no azimute de 358°51'46", na extensão de 34,77 m; Do vértice PUMA-V-087 seque até o vértice PUMA-V-088, de coordenada U T M E= 565.168,88 m e N= 7.495.608,40 m, no azimute de 9°09'37", na extensão de 44,28 m; Do vértice PUMA-V-088 segue até o vértice PUMA-V-089, de coordenada U T M E= 565,174,91 m e N= 7,495,657,58 m. no azimute de 6°59'25", na extensão de 49,55 m; Do vértice PUMA-V-089 segue até o vértice PUMA-V-090, de coordenada U T M E= 565.185,50 m e N= 7.495.714,70 m, no azimute de 10°30'12", na extensão de 58.09 m; Do vértice PUMA-V-090 seque até o vértice PUMA-M-112, de coordenada U T M E= 565.228,61 m e N= 7.495.719,40 m, no azimute de 83°46'41", na extensão de 43,37 m; Do vértice PUMA-M-112 segue até o vértice PUMA-M-103, de coordenada U T M E= 567.099,69 m e N= 7.495.895,03 m, no azimute de 84°38'15", na extensão de 1.879,30 m; Do vértice

Prefeitura Municipal de Assis-SP Diario criado pela Lei Municipal 6293/2017 www.assis.sp.gov.br

Ano XIX - Edição Nº 3828

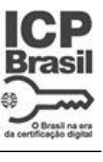

Página 12

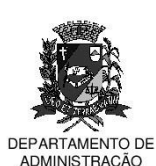

Assis. 7 de novembro de 2023

### **PREFEITURA DE ASSIS**

Paco Municipal "Prof" Judith de Oliveira Garcez" .<br>Secretaria Municipal de Governo e Administração

PUMA-M-103 seque até o vértice PUMA-M-102, de coordenada U T M E= 566.973,88 m e N= 7.495.339,88 m, no azimute de 192°46'08", na extensão de 569.23 m; Do vértice PUMA-M-102 seque até o vértice PUMA-M-101, de coordenada U T M E= 567.036,26 m e N= 7.495.281,64 m, no azimute de 133°02'03", na extensão de 85,34 m; Do vértice PUMA-M-101 segue até o vértice PUMA-V-091, de coordenada U T M E= 567.057.21 m e N= 7.495.259.37 m, no azimute de 136°44'58". na extensão de 30,58 m; Do vértice PUMA-V-091 segue até o vértice PUMA-V-092, de coordenada U T M E= 567.132,99 m e N= 7.495.113,00 m, no azimute de 152°37'41", na extensão de 164,82 m; Do vértice PUMA-V-092 segue até o vértice PUMA-M-100, de coordenada U T M E= 567.186,97 m e N= 7.495.011,25 m, no azimute de 152°03'12", na extensão de 115,18 m; Do vértice PUMA-M-100 seque até o vértice PUMA-M-99, de coordenada U T M E= 567.322,04 m e N= 7.494.747,26 m, no azimute de 152°54'13", na extensão de 296,54 m; Do vértice PUMA-M-99 segue até o vértice PUMA-M-98, de coordenada U T M E= 567.458.68 m e N= 7.494.416.20 m, no azimute de 157°34'20", na extensão de 358,15 m; Do vértice PUMA-M-98 segue até o vértice PUMA-V-093, de coordenada U T M E= 567.635,01 m e N= 7.494.041.92 m. no azimute de 154°46'27", na extensão de 413.74 m; Do vértice PUMA-V-093 segue até o vértice PUMA-V-094, de coordenada U T M E= 567.705,77 m e N= 7.493.874,01 m, no azimute de 157°08'55", na extensão de 182,21 m; Do vértice PUMA-V-094 segue até o vértice PUMA-V-095, de coordenada U T M E= 567.747,40 m e N= 7.493.755,71 m, no azimute de 160°36'47", na extensão de 125,41 m; Do vértice PUMA-V-095 seque até o vértice PUMA-V-096, de coordenada U T M E= 567.777,79 m e N= 7.493.668,71 m, no azimute de 160°44'43", na extensão de 92,16 m; Do vértice PUMA-V-096 segue até o vértice PUMA-V-097, de coordenada U T M E= 567.820,54 m e N= 7.493.546,35 m, no azimute de 160°44'30", na extensão de 129,61 m; Do vértice PUMA-V-097 segue até o vértice PUMA-V-098, de coordenada U T M E= 567.874,93 m e N= 7.493.373,23 m, no azimute de 162°33'31", na extensão de 181.46 m; Do vértice PUMA-V-098 seque até o vértice PUMA-M-097, de coordenada U T M E= 567.890,25 m e N= 7.493.235,70 m, no azimute de 173°38'38", na extensão de 138,38 m; Do vértice PUMA-M-097 segue até o vértice PUMA-V-099, de coordenada U T M E= 567,906,44 m e N= 7,493,219,60 m, no azimute de 134°50'25", na extensão de 22,83 m; Do vértice PUMA-V-099 segue até o vértice PUMA-V-100, de coordenada U T M E= 568.004,03 m e N= 7.493.225,57 m, no azimute de 86°29'58", na extensão de 97,77 m; Do vértice PUMA-V-100 segue até o vértice PUMA-V-101, de coordenada U T M E= 568.022,34 m e N= 7.493.213,61

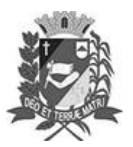

### Diário Oficial de Assis

Prefeitura Municipal de Assis-SP Diario criado pela Lei Municipal 6293/2017 www.assis.sp.gov.br

Ano XIX - Edição Nº 3828

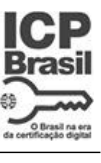

Página 13

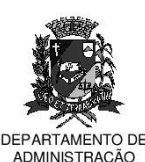

#### **PREFEITURA DE ASSIS**

Paco Municipal "Prof" Judith de Oliveira Garcez" .<br>Secretaria Municipal de Governo e Administração

no azimute de 123°09'09", na extensão de 21,87 m; Do vértice PUMA-V-101 m. segue até o vértice PUMA-V-102, de coordenada U T M E= 568.038,30 m e N= 7.493.157.66 m. no azimute de 164°04'44", na extensão de 58.18 m; Do vértice PUMA-V-102 segue até o vértice PUMA-V-103, de coordenada U T M E= 568.051,52 m e N= 7.493.132,94 m, no azimute de 151°51'45", na extensão de 28,03 m; Do vértice PUMA-V-103 seque até o vértice PUMA-V-104, de coordenada U T M E= 568.114,80 m e N= 7.493.072,07 m, no azimute de 133°53'16", na extensão de 87,80 m; Do vértice PUMA-V-104 segue até o vértice PUMA-V-105, de coordenada U T M E= 568.150,63 m e N= 7.493.049,18 m, no azimute de 122°34'21", na extensão de 42,52 m; Do vértice PUMA-V-105 segue até o vértice PUMA-V-106, de coordenada U T M E= 568.183.43 m e N= 7.492.995.76 m, no azimute de 148°27'00", na extensão de 62.69 m; Do vértice PUMA-V-106 segue até o vértice PUMA-V-107, de coordenada U T M E= 568.277,99 m e N= 7.492.880,99 m, no azimute de 140°30'53", na extensão de 148,71 m; Do vértice PUMA-V-107 seque até o vértice PUMA-M-096. de coordenada U T M E= 568.334,59 m e N= 7.492.795,23 m, no azimute de 146°34'33", na extensão de 102,75 m; Do vértice PUMA-M-096 segue até o vértice **PUMA-V-108.** de coordenada U T M E= 568.383.02 m e N= 7.492.709.02 m. no azimute de 150°40'27", na extensão de 98,88 m; Do vértice PUMA-V-108 segue até o vértice PUMA-V-109, de coordenada U T M E= 568.446.96 m e N= 7.492.665.25 m, no azimute de 124°23'37", na extensão de 77,49 m; Do vértice PUMA-V-109 segue até o vértice PUMA-V-110, de coordenada U T M E= 568.530,17 m e N= 7.492.600,36 m, no azimute de 127°56'54", na extensão de 105,52 m; Do vértice PUMA-V-110 segue até o vértice PUMA-V-111, de coordenada U T M E= 568.677,10 m e N= 7.492.557,88 m, no azimute de 106°07'32", na extensão de 152,95 m; Do vértice PUMA-V-111 segue até o vértice PUMA-V-112, de coordenada U T M E= 568.815,27 m e N= 7.492.528,23 m, no azimute de 102°06'41", na extensão de 141,32 m; Do vértice PUMA-V-112 seque até o vértice PUMA-M-095, de coordenada U T M E= 568.964.97 m e N= 7.492.523.32 m. no azimute de 91°52'43", na extensão de 149.78 m; Do vértice PUMA-M-095 segue até o vértice PUMA-M-094, de coordenada U T M E= 568.981,12 m e N= 7.492.421,34 m, no azimute de 171°00'04", na extensão de 103.25 m; Do vértice PUMA-M-094 seque até o vértice PUMA-V-113, de coordenada U T M E= 568.983,34 m e N= 7.492.370,52 m, no azimute de 177°29'55", na extensão de 50,87 m; Do vértice PUMA-V-113 segue até o vértice PUMA-V-114, de coordenada U T M E= 569.057,93 m e N= 7.492.316,59 m, no azimute de 125°52'04", na extensão de 92,04 m; Do vértice PUMA-V-114 segue até o vértice PUMA-V-115,

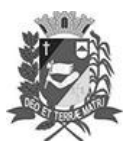

### Diário Oficial de Assis

Prefeitura Municipal de Assis-SP Diario criado pela Lei Municipal 6293/2017 www.assis.sp.gov.br

Ano XIX - Edição Nº 3828

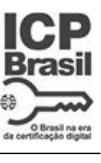

Página 14

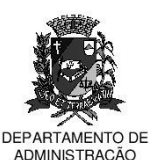

#### **PREFEITURA DE ASSIS**

Paco Municipal "Prof" Judith de Oliveira Garcez" .<br>Secretaria Municipal de Governo e Administração

de coordenada U T M E= 569.114,74 m e N= 7.492.249,62 m, no azimute de 139°41'33", na extensão de 87,82 m; Do vértice PUMA-V-115 segue até o vértice PUMA-V-116, de coordenada U T M E= 569.152,92 m e N= 7.492.179,78 m, no azimute de 151°20'08", na extensão de 79,59 m; Do vértice PUMA-V-116 segue até o vértice PUMA-V-117, de coordenada U T M E= 569.184,50 m e N= 7.492.137.68 m. no azimute de 143°07'33", na extensão de 52.63 m; Do vértice PUMA-V-117 seque até o vértice PUMA-V-118, de coordenada U T M E= 569.223,69 m e N= 7.492.111,75 m, no azimute de 123°29'26", na extensão de 46,99 m; Do vértice PUMA-V-118 segue até o vértice PUMA-V-119, de coordenada U T M E= 569.255,89 m e N= 7.492.112,27 m, no azimute de 89°04'29", na extensão de 32,20 m; Do vértice PUMA-V-119 seque até o vértice PUMA-V-120, de coordenada U T M E= 569.280.42 m e N= 7.492.099,85 m, no azimute de 116°51'14", na extensão de 27,50 m; Do vértice PUMA-V-120 segue até o vértice PUMA-M-093, de coordenada U T M E= 569.184.39 m e N= 7.492.003.50 m, no azimute de 224°54'17", na extensão de 136,03 m; Do vértice PUMA-M-093 segue até o vértice PUMA-M-092, de coordenada U T M E= 568.499,80 m e N= 7.492.381,64 m, no azimute de 298°54'52", na extensão de 782.08 m; Do vértice PUMA-M-092 seque até o vértice PUMA-M-091. de coordenada U T M E= 567.336.65 m e N= 7.493.025,12 m, no azimute de 298°57'08", na extensão de 1.329,28 m; Do vértice PUMA-M-091 segue até o vértice PUMA-M-090, de coordenada U T M E= 566.305,93 m e N= 7.493.595,19 m, no azimute de 298°56'46", na extensão de 1.177,86 m; Do vértice PUMA-M-090 seque até o vértice PUMA-M-089, de coordenada U T M E= 565.533,86 m e N= 7.494.023,40 m, no azimute de 299°00'50", na extensão de 882,87 m; Do vértice PUMA-M-089 segue até o vértice PUMA-M-088, de coordenada U T M E= 565.508,06 m e N= 7.493.981,33 m, no azimute de 211°31'09", na extensão de 49,35 m; Do vértice PUMA-M-088 segue até o vértice PUMA-V-121, de coordenada U T M E= 565.474,69 m e N= 7.493.932,63 m, no azimute de 214°25'10", na extensão de 59.04 m; Do vértice PUMA-V-121 seque até o vértice PUMA-V-122, de coordenada U T M E= 565.466,04 m e N= 7.493.914,51 m, no azimute de 205°31'07", na extensão de 20,08 m; Do vértice PUMA-V-122 segue até o vértice PUMA-V-123, de coordenada U T M E= 565.462.85 m e N= 7.493.896.79 m, no azimute de 190°12'19". na extensão de 18,00 m; Do vértice PUMA-V-123 segue até o vértice PUMA-V-124, de coordenada U T M E= 565.446,13 m e N= 7.493.844,53 m, no azimute de 197°44'29", na extensão de 54,87 m; Do vértice PUMA-V-124 segue até o vértice PUMA-V-125, de coordenada U T M E= 565.428,39 m e N= 7.493.786,69 m, no

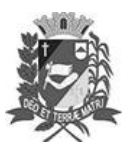

### Diário Oficial de Assis

Prefeitura Municipal de Assis-SP Diario criado pela Lei Municipal 6293/2017 www.assis.sp.gov.br

Ano XIX - Edição Nº 3828

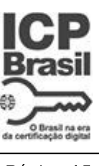

Página 15

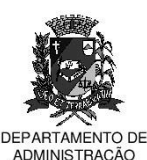

### **PREFEITURA DE ASSIS**

Paco Municipal "Prof" Judith de Oliveira Garcez" - .................<br>Secretaria Municipal de Governo e Administração

azimute de 197°03'04", na extensão de 60,50 m; Do vértice PUMA-V-125 seque até o vértice PUMA-V-126, de coordenada U T M E= 565.418,44 m e N= 7.493.763,61 m, no azimute de 203°19'17", na extensão de 25.13 m; Do vértice PUMA-V-126 seque até o vértice PUMA-V-127, de coordenada U T M E= 565.396,21 m e N= 7.493.707,07 m, no azimute de 201°27'48", na extensão de 60,75 m; Do vértice PUMA-V-127 seque até o vértice PUMA-M-087, de coordenada U T M E= 565.336.63 m e N= 7.493.580,45 m, no azimute de 205°11'56", na extensão de 139,94 m; Do vértice PUMA-M-087 segue até o vértice PUMA-V-128, de coordenada U T M E= 565.322,62 m e N= 7.493.558,06 m, no azimute de 212°02'07", na extensão de 26,41 m; Do vértice PUMA-V-128 segue até o vértice PUMA-V-129, de coordenada U T M E= 565.279.66 m e N= 7.493.541,11 m, no azimute de 248°28'05", na extensão de 46,18 m; Do vértice PUMA-V-129 segue até o vértice PUMA-V-130, de coordenada U T M E= 565.232,07 m e N= 7.493.529,98 m, no azimute de 256°50'12", na extensão de 48.87 m; Do vértice PUMA-V-130 seque até o vértice PUMA-M-086, de coordenada U T M E= 565.198,51 m e N= 7.493.526,57 m, no azimute de 264°11'53", na extensão de 33,73 m; Do vértice PUMA-M-086 segue até o vértice PUMA-V-131, de coordenada U T M E= 565.231.47 m e N= 7.493.517.63 m. no azimute de 105°10'32", na extensão de 34,15 m; Do vértice PUMA-V-131 segue até o vértice PUMA-V-132, de coordenada U T M E= 565.233,51 m e N= 7.493.490.96 m, no azimute de 175°37'33", na extensão de 26,75 m; Do vértice PUMA-V-132 segue até o vértice PUMA-V-133, de coordenada U T M E= 565.232,37 m e N= 7.493.477,70 m, no azimute de 184°54'50", na extensão de 13,31 m; Do vértice PUMA-V-133 seque até o vértice PUMA-V-134, de coordenada U T M E= 565.237,49 m e N= 7.493.461,80 m, no azimute de 162°09'03", na extensão de 16,70 m; Do vértice PUMA-V-134 seque até o vértice PUMA-V-135, de coordenada U T M E= 565.238.06 m e N= 7.493.445,32 m, no azimute de 178°01'09", na extensão de 16,49 m; Do vértice PUMA-V-135 segue até o vértice PUMA-V-136, de coordenada U T M E= 565.240,15 m e N= 7.493.417,53 m, no azimute de 175°41'57", na extensão de 27,87 m; Do vértice PUMA-V-136 segue até o vértice PUMA-V-137, de coordenada U T M E= 565.238,83 m e N= 7.493.408,07 m, no azimute de 187°56'36", na extensão de 9,55 m; Do vértice PUMA-V-137 seque até o vértice PUMA-V-138, de coordenada U T M E= 565.242,05 m e N= 7.493.398,03 m, no azimute de 162°13'05", na extensão de 10,54 m; Do vértice PUMA-V-138 segue até o vértice PUMA-V-139, de coordenada U T M E= 565.243,38 m e N= 7.493.364,96 m, no azimute de 177°41'49", na extensão de 33,10 m; Do vértice PUMA-V-139 segue até o vértice PUMA-V-140, de

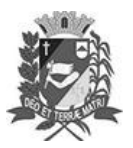

### Diário Oficial de Assis

Prefeitura Municipal de Assis-SP Diario criado pela Lei Municipal 6293/2017 www.assis.sp.gov.br

Ano XIX - Edição Nº 3828

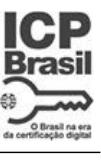

Página 16

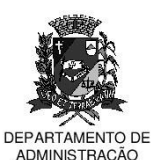

#### **PREFEITURA DE ASSIS**

Paco Municipal "Prof" Judith de Oliveira Garcez" .<br>Secretaria Municipal de Governo e Administração

coordenada U T M E= 565.250.58 m e N= 7.493.347.92 m, no azimute de 157°05'39". na extensão de 18,50 m; Do vértice PUMA-V-140 segue até o vértice PUMA-V-141, de coordenada U T M E= 565.244.33 m e N= 7.493.324.44 m, no azimute de 194°54'20", na extensão de 24,30 m; Do vértice PUMA-V-141 segue até o vértice PUMA-V-142, de coordenada U T M E= 565.240,71 m e N= 7.493.309,70 m. no azimute de 193°47'54", na extensão de 15.18 m; Do vértice PUMA-V-142 seque até o vértice PUMA-V-143, de coordenada U T M E= 565.243,56 m e N= 7.493.286,41 m, no azimute de 173°01'24", na extensão de 23,46 m; Do vértice PUMA-V-143 segue até o vértice PUMA-V-144, de coordenada U T M E= 565.243,74 m e N= 7.493.258,77 m, no azimute de 179°37'37", na extensão de 27,64 m; Do vértice PUMA-V-144 seque até o vértice PUMA-V-145, de coordenada U T M E= 565.239.38 m e N= 7.493.240,59 m, no azimute de 193°29'10", na extensão de 18,70 m; Do vértice PUMA-V-145 segue até o vértice PUMA-V-146, de coordenada U T M E= 565.246,99 m e N= 7.493.217.31 m, no azimute de 161°53'53", na extensão de 24,49 m; Do vértice PUMA-V-146 segue até o vértice PUMA-V-147, de coordenada U T M E= 565.246,23 m e N= 7.493.190,80 m, no azimute de 181°38'32", na extensão de 26,52 m; Do vértice PUMA-V-147 seque até o vértice PUMA-V-148, de coordenada U T M E= 565.236.94 m e N= 7.493.162.77 m, no azimute de 198°20'12", na extensão de 29.53 m; Do vértice PUMA-V-148 seque até o vértice PUMA-V-149, de coordenada U T M E= 565.239,77 m e N= 7.493.137,83 m, no azimute de 173°31'34", na extensão de 25,10 m; Do vértice PUMA-V-149 seque até o vértice PUMA-V-150, de coordenada U T M E= 565.234.46 m e N= 7.493.102.05 m, no azimute de 188°26'29". na extensão de 36,17 m; Do vértice PUMA-V-150 segue até o vértice PUMA-V-151, de coordenada U T M E= 565.230,10 m e N= 7.493.090,37 m, no azimute de 200°28'12", na extensão de 12,47 m; Do vértice PUMA-V-151 seque até o vértice PUMA-V-152, de coordenada U T M E= 565.238,63 m e N= 7.493.073,52 m, no azimute de 153°09'00", na extensão de 18,89 m; Do vértice PUMA-V-152 segue até o vértice PUMA-V-153, de coordenada U T M E= 565,232.56 m e N= 7,493,055,72 m. no azimute de 198°49'48", na extensão de 18,81 m; Do vértice PUMA-V-153 segue até o vértice PUMA-V-154, de coordenada U T M E= 565.239,39 m e N= 7.493.035,84 m. no azimute de 161°02'21", na extensão de 21.02 m; Do vértice PUMA-V-154 segue até o vértice PUMA-V-155, de coordenada U T M E= 565.237,30 m e N= 7.493.013,76 m, no azimute de 185°24'26", na extensão de 22,18 m; Do vértice PUMA-V-155 segue até o vértice PUMA-V-156, de coordenada U T M E= 565.242,99 m e N= 7.492.991,60 m, no azimute de 165°35'58", na extensão de 22,88 m; Do

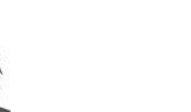

### Diário Oficial de Assis

Prefeitura Municipal de Assis-SP Diario criado pela Lei Municipal 6293/2017 www.assis.sp.gov.br

Ano XIX - Edição Nº 3828

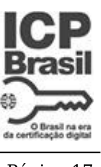

Página 17

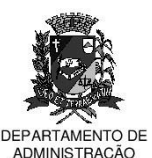

### **PREFEITURA DE ASSIS**

Paco Municipal "Prof" Judith de Oliveira Garcez" .<br>Secretaria Municipal de Governo e Administração

vértice PUMA-V-156 seque até o vértice PUMA-V-157, de coordenada U T M E= 565.247,72 m e N= 7.492.977,78 m, no azimute de 161°06'22", na extensão de 14,61 m; Do vértice PUMA-V-157 seque até o vértice PUMA-V-158, de coordenada U T M E= 565.260,44 m e N= 7.492.961,58 m, no azimute de 141°51'41", na extensão de 20,60 m; Do vértice PUMA-V-158 segue até o vértice PUMA-V-159, de coordenada U T M E= 565.260.06 m e N= 7.492.935.26 m, no azimute de 180°49'38", na extensão de 26,32 m; Do vértice PUMA-V-159 segue até o vértice PUMA-V-160, de coordenada U T M E= 565.252,28 m e N= 7.492.912,10 m, no azimute de 198°34'06", na extensão de 24,43 m; Do vértice PUMA-V-160 segue até o vértice PUMA-V-161, de coordenada U T M E= 565.246,78 m e N= 7.492.896,57 m, no azimute de 199°30'06", na extensão de 16.48 m; Do vértice PUMA-V-161, seque até o vértice PUMA-V-162, de coordenada U T M E= 565.244,69 m e N= 7.492.883,70 m, no azimute de 189°13'26", na extensão de 13,04 m; Do vértice PUMA-V-162 segue até o vértice PUMA-V-163, de coordenada U T M E= 565.249,24 m e N= 7.492.873,47 m, no azimute de 156°01'19", na extensão de 11,20 m; Do vértice PUMA-V-163 segue até o vértice PUMA-V-164, de coordenada U T M E= 565.261,95 m e N= 7.492.861,03 m. no azimute de 134°23'06", na extensão de 17,78 m; Do vértice PUMA-V-164 segue até o vértice PUMA-V-165, de coordenada U T M E= 565.266,50 m e N= 7.492.840.01 m, no azimute de 167°47'10", na extensão de 21.51 m; Do vértice PUMA-V-165 segue até o vértice PUMA-V-166, de coordenada U T M E= 565.261,87 m e N= 7.492.820,47 m, no azimute de 193°19'49", na extensão de 20,08 m; Do vértice PUMA-V-166 seque até o vértice PUMA-V-167, de coordenada U T M E= 565.269.12 m e N= 7.492.791,89 m, no azimute de 165°45'57", na extensão de 29,49 m; Do vértice PUMA-V-167 segue até o vértice PUMA-V-168, de coordenada U T M E= 565.290,87 m e N= 7.492.764,44 m, no azimute de 141°36'30", na extensão de 35,02 m; Do vértice PUMA-V-168 segue até o vértice PUMA-V-169, de coordenada U T M E= 565.311,13 m e N= 7.492.749,33 m, no azimute de 126°42'57", na extensão de 25.27 m; Do vértice PUMA-V-169 seque até o vértice PUMA-V-170, de coordenada U T M E= 565.321,43 m e N= 7.492.719,98 m, no azimute de 160°39'44", na extensão de 31,10 m; Do vértice PUMA-V-170 segue até o vértice PUMA-V-171, de coordenada U T M E= 565.324.48 m e N= 7.492.691.78 m, no azimute de 173°49'38", na extensão de 28,36 m; Do vértice PUMA-V-171 segue até o vértice PUMA-V-172, de coordenada U T M E= 565.321,06 m e N= 7.492.675,39 m, no azimute de 191°47'11", na extensão de 16,74 m; Do vértice PUMA-V-172 segue até o vértice PUMA-V-173, de coordenada U T M E= 565.315,34 m e N= 7.492.646,04 m,

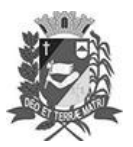

### Diário Oficial de Assis

Prefeitura Municipal de Assis-SP Diario criado pela Lei Municipal 6293/2017 www.assis.sp.gov.br

Ano XIX - Edição Nº 3828

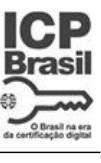

Página 18

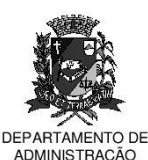

#### **PREFEITURA DE ASSIS**

Paco Municipal "Prof" Judith de Oliveira Garcez" .<br>Secretaria Municipal de Governo e Administração

no azimute de 191°01'41", na extensão de 29,90 m; Do vértice PUMA-V-173 seque até o vértice PUMA-V-174, de coordenada U T M E= 565.317,49 m e N= 7.492.620,11 m, no azimute de 175°15'36", na extensão de 26.02 m; Do vértice PUMA-V-174 segue até o vértice PUMA-V-175, de coordenada U T M E= 565.309,72 m e N= 7.492.597,56 m, no azimute de 199°00'44", na extensão de 23,85 m; Do vértice PUMA-V-175 seque até o vértice PUMA-V-176, de coordenada U T M E= 565.299.29 m e N= 7.492.568,46 m, no azimute de 199°43'07", na extensão de 30,91 m; Do vértice PUMA-V-176 segue até o vértice PUMA-V-177, de coordenada U T M E= 565.278,32 m e N= 7.492.555,48 m, no azimute de 238°14'36", na extensão de 24,66 m; Do vértice PUMA-V-177 segue até o vértice PUMA-V-178, de coordenada U T M E= 565.275,65 m e N= 7.492.532,23 m, no azimute de 186°33'04", na extensão de 23,40 m; Do vértice PUMA-V-178 segue até o vértice PUMA-V-179, de coordenada U T M E= 565.280,61 m e N= 7.492.511,27 m, no azimute de 166°41'11", na extensão de 21.54 m; Do vértice PUMA-V-179 seque até o vértice PUMA-V-180, de coordenada U T M E= 565.289,39 m e N= 7.492.493,91 m, no azimute de 153°10'17", na extensão de 19,45 m; Do vértice PUMA-V-180 segue até o vértice PUMA-V-181, de coordenada U T M E= 565.285.57 m e N= 7.492.462.28 m. no azimute de 186°53'11", na extensão de 31,86 m; Do vértice PUMA-V-181 segue até o vértice PUMA-V-182, de coordenada U T M E= 565.271.83 m e N= 7.492.437.88 m, no azimute de 209°23'04", na extensão de 28,00 m; Do vértice PUMA-V-182 segue até o vértice PUMA-V-183, de coordenada U T M E= 565.273,34 m e N= 7.492.404,16 m, no azimute de 177°26'10", na extensão de 33,75 m; Do vértice PUMA-V-183 seque até o vértice PUMA-V-184, de coordenada U T M E= 565.279,45 m e N= 7.492.387,01 m, no azimute de 160°23'26", na extensão de 18,21 m; Do vértice PUMA-V-184 seque até o vértice PUMA-V-185, de coordenada U T M E= 565.281.35 m e N= 7.492.363,00 m, no azimute de 175°28'31", na extensão de 24,09 m; Do vértice PUMA-V-185 segue até o vértice PUMA-V-186, de coordenada U T M E= 565.285,93 m e N= 7.492.336,32 m, no azimute de 170°15'34", na extensão de 27,07 m; Do vértice PUMA-V-186 segue até o vértice PUMA-V-187, de coordenada U T M E= 565.284,41 m e N= 7.492.311,38 m, no azimute de 183°29'16", na extensão de 24,99 m; Do vértice PUMA-V-187 seque até o vértice PUMA-V-188, de coordenada U T M E= 565.272,81 m e N= 7.492.273,12 m, no azimute de 196°52'00", na extensão de 39,98 m; Do vértice PUMA-V-188 segue até o vértice PUMA-V-189, de coordenada U T M E= 565.276,41 m e N= 7.492.233,62 m, no azimute de 174°47'33", na extensão de 39,66 m; Do vértice PUMA-V-189 segue até o vértice PUMA-V-190, de Av. Rui Barbosa, 926 PABX (18) 3302.3300 CEP 19814-900 - Centro - Assis - SP

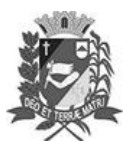

### Diário Oficial de Assis

Prefeitura Municipal de Assis-SP Diario criado pela Lei Municipal 6293/2017 www.assis.sp.gov.br

Ano XIX - Edição Nº 3828

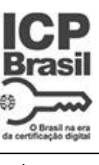

Página 19

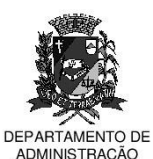

#### **PREFEITURA DE ASSIS**

Paco Municipal "Prof" Judith de Oliveira Garcez" .<br>Secretaria Municipal de Governo e Administração

coordenada U T M E= 565.284.87 m e N= 7.492.204.67 m, no azimute de 163°42'37". na extensão de 30,16 m; Do vértice PUMA-V-190 segue até o vértice PUMA-V-191, de coordenada U T M E= 565.266.75 m e N= 7.492.181.14 m, no azimute de 217°35'57", na extensão de 29,70 m; Do vértice PUMA-V-191 segue até o vértice PUMA-V-192, de coordenada U T M E= 565.266,15 m e N= 7.492.143,74 m. no azimute de 180°55'09", na extensão de 37.40 m; Do vértice PUMA-V-192 seque até o vértice PUMA-V-193, de coordenada U T M E= 565.267,36 m e N= 7.492.103,32 m, no azimute de 178°17'07", na extensão de 40,44 m; Do vértice PUMA-V-193 segue até o vértice PUMA-V-194, de coordenada U T M E= 565.251,00 m e N= 7.492.068,03 m, no azimute de 204°52'19", na extensão de 38,90 m; Do vértice PUMA-V-194 seque até o vértice PUMA-V-195, de coordenada U T M E= 565.238.31 m e N= 7.492.028,22 m, no azimute de 197°40'49", na extensão de 41,78 m; Do vértice PUMA-V-195 segue até o vértice PUMA-V-196, de coordenada U T M E= 565.227.44 m e N= 7.491.991.43 m, no azimute de 196°27'37", na extensão de 38,36 m; Do vértice PUMA-V-196 segue até o vértice PUMA-V-197, de coordenada U T M E= 565.202,76 m e N= 7.491.946,19 m, no azimute de 208°36'50", na extensão de 51,53 m; Do vértice PUMA-V-197 seque até o vértice PUMA-M-085, de coordenada U T M E= 565.171,39 m e N= 7.491.934,96 m, no azimute de 250°18'12", na extensão de 33.32 m; Do vértice PUMA-M-085 seque até o vértice PUMA-V-198, de coordenada U T M E= 565.183,33 m e N= 7.491.916,97 m, no azimute de 146°25'40", na extensão de 21,59 m; Do vértice PUMA-V-198 seque até o vértice PUMA-V-199, de coordenada U T M E= 565.156.77 m e N= 7.491.850.02 m, no azimute de 201°38'20". na extensão de 72,03 m; Do vértice PUMA-V-199 segue até o vértice PUMA-V-200, de coordenada U T M E= 565.141,69 m e N= 7.491.819,07 m, no azimute de 205°58'37", na extensão de 34,43 m; Do vértice PUMA-V-200 seque até o vértice **PUMA-V-201.** de coordenada U T M E= 565.132.03 m e N= 7.491.803.99 m. no azimute de 212°38'35", na extensão de 17,91 m; Do vértice PUMA-V-201 segue até o vértice PUMA-V-202, de coordenada U T M E= 565,136,86 m e N= 7,491,778,06 m. no azimute de 169°26'54", na extensão de 26,38 m; Do vértice PUMA-V-202 segue até o vértice PUMA-V-203, de coordenada U T M E= 565.126,59 m e N= 7.491.738,85 m. no azimute de 194°40'39", na extensão de 40.53 m; Do vértice PUMA-V-203 segue até o vértice PUMA-V-204, de coordenada U T M E= 565.129,61 m e N= 7.491.699,35 m, no azimute de 175°37'41", na extensão de 39,62 m; Do vértice PUMA-V-204 segue até o vértice PUMA-V-205, de coordenada U T M E= 565.143,50 m e N= 7.491.671,60 m, no azimute de 153°24'37", na extensão de 31,03 m; Do

Prefeitura Municipal de Assis-SP Diario criado pela Lei Municipal 6293/2017 www.assis.sp.gov.br

Ano XIX - Edição Nº 3828

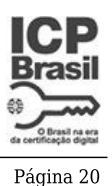

Assis. 7 de novembro de 2023

**CAMENTO DE** 

ADMINISTRACÃO

# **PREFEITURA DE ASSIS**

Paco Municipal "Prof" Judith de Oliveira Garcez" .<br>Secretaria Municipal de Governo e Administração

vértice PUMA-V-205 seque até o vértice PUMA-V-206, de coordenada U T M E= 565.116,33 m e N= 7.491.611,88 m, no azimute de 204°27'48", na extensão de 65,61 m; Do vértice PUMA-V-206 seque até o vértice PUMA-V-207, de coordenada U T M E= 565.072,21 m e N= 7.491.558,53 m, no azimute de 219°35'26", na extensão de 69,23 m; Do vértice PUMA-V-207 segue até o vértice PUMA-V-208, de coordenada U T M E= 565.055.30 m e N= 7.491.521.13 m, no azimute de 204°19'46", na extensão de 41,05 m; Do vértice PUMA-V-208 segue até o vértice PUMA-V-209, de coordenada U T M E= 565.028,73 m e N= 7.491.483,73 m, no azimute de 215°23'28", na extensão de 45,88 m; Do vértice PUMA-V-209 segue até o vértice PUMA-V-210, de coordenada U T M E= 565.002,77 m e N= 7.491.460,21 m, no azimute de 227°49'23", na extensão de 35.03 m; Do vértice PUMA-V-210, seque até o vértice **PUMA-V-211.** de coordenada U T M E= 564.977.46 m e N= 7.491.440.56 m. no azimute de 232°10'31", na extensão de 32,04 m; Do vértice PUMA-V-211 segue até o vértice PUMA-V-212, de coordenada U T M E= 564.955,12 m e N= 7.491.384,47 m, no azimute de 201°43'01", na extensão de 60,38 m; Do vértice PUMA-V-212 segue até o vértice PUMA-V-213, de coordenada U T M E= 564.948,48 m e N= 7.491.335,00 m. no azimute de 187°38'41", na extensão de 49.91 m; Do vértice PUMA-V-213 segue até o vértice PUMA-V-214, de coordenada U T M E= 564.952,70 m e N= 7.491.294,59 m, no azimute de 174°02'18", na extensão de 40,63 m; Do vértice PUMA-V-214 segue até o vértice PUMA-V-215, de coordenada U T M E= 564.968,40 m e N= 7.491.260,47 m, no azimute de 155°17'27", na extensão de 37,56 m; Do vértice PUMA-V-215 seque até o vértice PUMA-V-216, de coordenada U T M E= 564.976,86 m e N= 7.491.238,15 m, no azimute de 159°14'30", na extensão de 23,87 m; Do vértice PUMA-V-216 segue até o vértice PUMA-V-217, de coordenada U T M E= 564.971,91 m e N= 7.491.177,57 m, no azimute de 184°40'17", na extensão de 60,78 m; Do vértice PUMA-V-217 segue até o vértice PUMA-V-218, de coordenada U T M E= 564.980,43 m e N= 7.491.099,65 m, no azimute de 173°45'36", na extensão de 78.38 m; Do vértice PUMA-V-218 seque até o vértice PUMA-V-219, de coordenada U T M E= 564.990,18 m e N= 7.491.035,50 m, no azimute de 171°21'28", na extensão de 64,89 m; Do vértice PUMA-V-219 segue até o vértice PUMA-V-220, de coordenada U T M E= 564.983.22 m e N= 7.490.975.83 m, no azimute de 186°39'11", na extensão de 60,07 m; Do vértice PUMA-V-220 segue até o vértice PUMA-V-221, de coordenada U T M E= 564.953,35 m e N= 7.490.943,01 m, no azimute de 222°18'21", na extensão de 44,38 m; Do vértice PUMA-V-221 segue até o vértice PUMA-M-084, de coordenada U T M E= 564.882,94 m e N= 7.490.921,17 m,

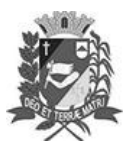

### Diário Oficial de Assis

Prefeitura Municipal de Assis-SP Diario criado pela Lei Municipal 6293/2017 www.assis.sp.gov.br

Ano XIX - Edição Nº 3828

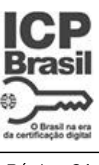

Página 21

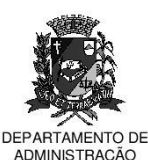

#### **PREFEITURA DE ASSIS**

Paco Municipal "Prof" Judith de Oliveira Garcez" .<br>Secretaria Municipal de Governo e Administração

no azimute de 252°46'01", na extensão de 73,72 m; Do vértice PUMA-M-084 seque até o vértice PUMA-V-222, de coordenada U T M E= 564.864,44 m e N= 7.490.952,23 m, no azimute de 329°13'16", na extensão de 36.15 m; Do vértice PUMA-V-222 segue até o vértice PUMA-V-223, de coordenada U T M E= 564.812,65 m e N= 7.490.991,98 m, no azimute de 307°30'25", na extensão de 65,29 m; Do vértice PUMA-V-223 seque até o vértice PUMA-V-224, de coordenada U T M E= 564.765.22 m e N= 7.491.072,30 m, no azimute de 329°26'15", na extensão de 93,28 m; Do vértice PUMA-V-224 segue até o vértice PUMA-V-225, de coordenada U T M E= 564.716,44 m e N= 7.491.106,12 m, no azimute de 304°44'03", na extensão de 59,36 m; Do vértice PUMA-V-225 segue até o vértice PUMA-V-226, de coordenada U T M E= 564.669.65 m e N= 7.491.139.93 m, no azimute de 305°51'05", na extensão de 57,73 m; Do vértice PUMA-V-226 segue até o vértice PUMA-V-227, de coordenada U T M E= 564.649,74 m e N= 7.491.165,79 m, no azimute de 322°24'24", na extensão de 32.64 m; Do vértice PUMA-V-227 seque até o vértice PUMA-V-228, de coordenada U T M E= 564.568,12 m e N= 7.491.165,79 m, no azimute de 270°00'00", na extensão de 81,62 m; Do vértice PUMA-V-228 segue até o vértice PUMA-V-229, de coordenada U T M E= 564.524.32 m e N= 7.491.157.83 m. no azimute de 259°41'59", na extensão de 44,52 m; Do vértice PUMA-V-229 segue até o vértice PUMA-V-230, de coordenada U T M E= 564.504,57 m e N= 7.491.178,55 m, no azimute de 316°22'23", na extensão de 28,62 m; Do vértice PUMA-V-230 segue até o vértice PUMA-V-231, de coordenada U T M E= 564.486,80 m e N= 7.491.222,62 m, no azimute de 338°02'23", na extensão de 47,52 m; Do vértice PUMA-V-231 seque até o vértice PUMA-V-232, de coordenada U T M E= 564.468,33 m e N= 7.491.231,21 m, no azimute de 294°56'32", na extensão de 20,37 m; Do vértice PUMA-V-232 segue até o vértice PUMA-V-233, de coordenada U T M E= 564.434,33 m e N= 7.491.251,14 m, no azimute de 300°22'40", na extensão de 39,41 m; Do vértice PUMA-V-233 segue até o vértice PUMA-V-234, de coordenada U T M E= 564.394,44 m e N= 7.491.261.10 m, no azimute de 284°01'10", na extensão de 41.11 m; Do vértice PUMA-V-234 segue até o vértice PUMA-V-235, de coordenada U T M E= 564.334,60 m e N= 7.491.264,73 m, no azimute de 273°28'17", na extensão de 59,95 m; Do vértice PUMA-V-235 seque até o vértice PUMA-V-236, de coordenada U T M E= 564.297,13 m e N= 7.491.283,02 m, no azimute de 296°01'05", na extensão de 41,70 m; Do vértice PUMA-V-236 segue até o vértice PUMA-V-237, de coordenada U T M E= 564.263,59 m e N= 7.491.306,12 m, no azimute de 304°33'23", na extensão de 40,73 m; Do vértice PUMA-V-237 segue até o vértice PUMA-V-238, de Av. Rui Barbosa, 926 PABX (18) 3302.3300 CEP 19814-900 - Centro - Assis - SP

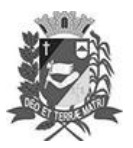

### Diário Oficial de Assis

Prefeitura Municipal de Assis-SP Diario criado pela Lei Municipal 6293/2017 www.assis.sp.gov.br

Ano XIX - Edição Nº 3828

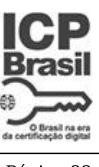

Página 22

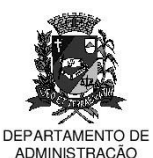

#### **PREFEITURA DE ASSIS**

Paco Municipal "Prof" Judith de Oliveira Garcez" .<br>Secretaria Municipal de Governo e Administração

coordenada U T M E= 564.227.78 m e N= 7.491.337.83 m, no azimute de 311°31'30". na extensão de 47,83 m; Do vértice PUMA-V-238 segue até o vértice PUMA-V-239, de coordenada U T M E= 564.204.99 m e N= 7.491.360.13 m, no azimute de 314°22'39", na extensão de 31,89 m; Do vértice PUMA-V-239 segue até o vértice PUMA-V-240, de coordenada U T M E= 564.179,07 m e N= 7.491.328,42 m. no azimute de 219°15'46", na extensão de 40.96 m; Do vértice PUMA-V-240 seque até o vértice PUMA-M-083, de coordenada U T M E= 563.994,28 m e N= 7.491.102,19 m, no azimute de 219°14'34", na extensão de 292,11 m; Do vértice PUMA-M-083 segue até o vértice PUMA-V-241, de coordenada U T M E= 563.832,39 m e N= 7.491.243,05 m, no azimute de 311°01'35", na extensão de 214,59 m; Do vértice PUMA-V-241 seque até o vértice PUMA-V-242, de coordenada U T M E= 563.746.05 m e N= 7.491.318,17 m, no azimute de 311°01'29", na extensão de 114,44 m; Do vértice PUMA-V-242 segue até o vértice PUMA-V-243, de coordenada U T M E= 563.696,18 m e N= 7.491.375.10 m. no azimute de 318°46'55", na extensão de 75.68 m; Do vértice PUMA-V-243 segue até o vértice PUMA-M-082, de coordenada U T M E= 563.543,32 m e N= 7.491.549,58 m, no azimute de 318°46'44", na extensão de 231.97 m; Do vértice PUMA-M-082 seque até o vértice PUMA-M-081, de coordenada U T M E= 562.474.30 m e N= 7.490.665.14 m, no azimute de 230°23'52", na extensão de 1.387,46 m; Do vértice PUMA-M-081 seque até o vértice PUMA-M-080. de coordenada U T M E= 562.428,48 m e N= 7.490.784,61 m, no azimute de 339°01'01", na extensão de 127,96 m; Do vértice PUMA-M-080 seque até o vértice PUMA-M-079, de coordenada U T M E= 562.180,68 m e N= 7.490.731,47 m, no azimute de 257°53'47", na extensão de 253,43 m; Do vértice PUMA-M-079 segue até o vérticePUMA-M-078, de coordenada U T M E= 561.839,65 m e N= 7.490.608,68 m, no azimute de 250°11'54", na extensão de 362.46 m; Do vértice PUMA-M-078 seque até o vértice PUMA-M-077, de coordenada U T M E= 561.965,30 m e N= 7.490.257,89 m, no azimute de 160°17'34", na extensão de 372,61 m; Do vértice PUMA-M-077 seque até o vértice PUMA-M-076, de coordenada U T M E= 561.549,47 m e N= 7.490.107,36 m, no azimute de 250°05'59", na extensão de 442,24 m; Do vértice PUMA-M-076 segue até o vértice PUMA-M-075, de coordenada U T M E= 561.493.25 m e N= 7.490.390.13 m, no azimute de 348°45'19", na extensão de 288,30 m; Do vértice PUMA-M-075 segue até o vértice PUMA-M-074, de coordenada U T M E= 560.932,32 m e N= 7.490.182,41 m, no azimute de 249°40'47", na extensão de 598,16 m; Do vértice PUMA-M-074 segue até o vértice PUMA-M-073, de coordenada U T M E= 561.160,92 m e N= 7.489.467,50 m, no

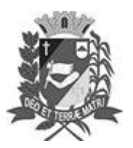

### Diário Oficial de Assis

Prefeitura Municipal de Assis-SP Diario criado pela Lei Municipal 6293/2017 www.assis.sp.gov.br

Ano XIX - Edição Nº 3828

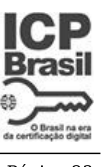

Página 23

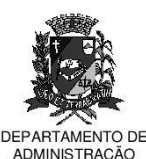

#### **PREFEITURA DE ASSIS**

Paco Municipal "Prof" Judith de Oliveira Garcez" - .................<br>Secretaria Municipal de Governo e Administração

azimute de 162°16'04", na extensão de 750,57 m; Do vértice PUMA-M-073 seque até o vértice PUMA-M-072, de coordenada U T M E= 561.127,53 m e N= 7.489.454,43 m, no azimute de 248°37'22", na extensão de 35,86 m; Do vértice PUMA-M-072 seque até o vértice PUMA-M-071, de coordenada U T M E= 560.959,95 m e N= 7.489.576,71 m, no azimute de 306°07'03", na extensão de 207,45 m; Do vértice PUMA-M-071 seque até o vértice PUMA-M-070, de coordenada U T M E= 560.832,37 m e N= 7.489.767,47 m, no azimute de 326°13'32", na extensão de 229,49 m; Do vértice PUMA-M-070 segue até o vértice PUMA-M-069, de coordenada U T M E= 560.882,98 m e N= 7.489.784,95 m, no azimute de 70°56'45", na extensão de 53,54 m; Do vértice PUMA-M-069 segue até o vértice PUMA-M-068, de coordenada U T M E= 560.743.85 m e N= 7.489.936.50 m. no azimute de 317°26'48". na extensão de 205,73 m; Do vértice PUMA-M-068 segue até o vértice PUMA-M-067, de coordenada U T M E= 560.773,77 m e N= 7.490.018,52 m, no azimute de 20°02'29", na extensão de 87,31 m; Do vértice PUMA-M-067 seque até o vértice PUMA-V-244, de coordenada U T M E= 560.748,60 m e N= 7.490.080,89 m, no azimute de 338°01'23", na extensão de 67,26 m; Do vértice PUMA-V-244 segue até o vértice PUMA-V-245, de coordenada U T M E= 560.584.09 m e N= 7.490.242.64 m. no azimute de 314°30'55", na extensão de 230,71 m; Do vértice PUMA-V-245 segue até o vértice PUMA-M-066, de coordenada U T M E= 560.528,75 m e N= 7.490.332,64 m, no azimute de 328°24'47", na extensão de 105,65 m; Do vértice PUMA-M-066 seque até o vértice PUMA-V-246, de coordenada U T M E= 560.465.88 m e N= 7.490.284.67 m, no azimute de 232°39'23", na extensão de 79.08 m; Do vértice PUMA-V-246 segue até o vértice PUMA-V-247, de coordenada U T M E= 560.431,69 m e N= 7.490.236,63 m, no azimute de 215°26'22", na extensão de 58.96 m; Do vértice PUMA-V-247 seque até o vértice PUMA-V-248, de coordenada U T M E= 560.397,07 m e N= 7.490.243,99 m, no azimute de 282°00'07", na extensão de 35,39 m; Do vértice PUMA-V-248 segue até o vértice PUMA-V-249, de coordenada U T M E= 560.363.11 m e N= 7.490.265.00 m. no azimute de 301°44'38". na extensão de 39,93 m; Do vértice PUMA-V-249 segue até o vértice PUMA-V-250, de coordenada U T M E= 560.321,59 m e N= 7.490.296,24 m, no azimute de 306°57'29", na extensão de 51.96 m; Do vértice PUMA-V-250 seque até o vértice PUMA-V-251, de coordenada U T M E= 560.274,91 m e N= 7.490.312,51 m, no azimute de 289°12'56", na extensão de 49,43 m; Do vértice PUMA-V-251 segue até o vértice PUMA-V-252, de coordenada U T M E= 560.216,15 m e N= 7.490.325,44 m, no azimute de 282°24'36", na extensão de 60,17 m; Do vértice PUMA-V-252 segue

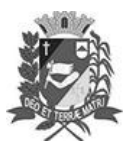

### Diário Oficial de Assis

Prefeitura Municipal de Assis-SP Diario criado pela Lei Municipal 6293/2017 www.assis.sp.gov.br

Ano XIX - Edição Nº 3828

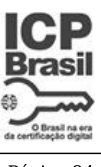

Página 24

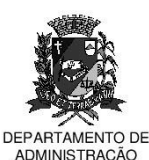

#### **PREFEITURA DE ASSIS**

Paco Municipal "Prof" Judith de Oliveira Garcez" .<br>Secretaria Municipal de Governo e Administração

até o vértice PUMA-V-253, de coordenada U T M E= 560.144,02 m e N= 7.490.381,12 m, no azimute de 307°39'57", na extensão de 91,12 m; Do vértice PUMA-V-253 seque até o vértice PUMA-V-254, de coordenada U T M E= 560.119,57 m e N= 7.490.437,53 m, no azimute de 336°33'59", na extensão de 61,48 m; Do vértice PUMA-V-254 segue até o vértice PUMA-V-255, de coordenada U T M E= 560.089,95 m e N= 7.490.471.63 m, no azimute de 319°01'18", na extensão de 45.17 m; Do vértice PUMA-V-255 segue até o vértice PUMA-V-256, de coordenada U T M E= 560.057,60 m e N= 7.490.499,10 m, no azimute de 310°20'10", na extensão de 42,44 m; Do vértice PUMA-V-256 segue até o vértice PUMA-V-257, de coordenada U T M E= 560.016,52 m e N= 7.490.520,48 m, no azimute de 297°29'41", na extensão de 46.31 m; Do vértice PUMA-V-257 seque até o vértice PUMA-V-258, de coordenada U T M E= 559.987,94 m e N= 7.490.544,72 m, no azimute de 310°18'10", na extensão de 37,48 m; Do vértice PUMA-V-258 segue até o vértice PUMA-V-259, de coordenada U T M E= 559,960.99 m e N= 7,490.580.81 m. no azimute de 323°14'59". na extensão de 45,04 m; Do vértice PUMA-V-259 segue até o vértice PUMA-V-260, de coordenada U T M E= 559.937.80 m e N= 7.490.634.14 m, no azimute de 336°29'55", na extensão de 58.15 m; Do vértice PUMA-V-260 seque até o vértice PUMA-V-261, de coordenada U T M E= 559.942,80 m e N= 7.490.657,11 m, no azimute de 12°16'49", na extensão de 23,51 m; Do vértice PUMA-V-261 segue até o vértice PUMA-V-262, de coordenada U T M E= 559.942,00 m e N= 7.490.661,02 m, no azimute de 348°26'12", na extensão de 3,99 m; Do vértice PUMA-V-262 seque até o vértice PUMA-V-263, de coordenada U T M E= 559.949,82 m e N= 7.490.662,54 m, no azimute de 79°00'01", na extensão de 7,97 m; Do vértice PUMA-V-263 segue até o vértice PUMA-V-264, de coordenada U T M E= 559.980,89 m e N= 7.490.669,70 m, no azimute de 77°01'22", na extensão de 31.88 m; Do vértice PUMA-V-264 seque até o vértice PUMA-M-064, de coordenada U T M E= 560.004,22 m e N= 7.490.676,64 m, no azimute de 73°26'02", na extensão de 24,34 m; Do vértice PUMA-M-064 segue até o vértice PUMA-V-265, de coordenada U T M E= 559,932.96 m e N= 7,490,769.97 m, no azimute de 322°38'14", na extensão de 117,42 m; Do vértice PUMA-V-265 segue até o vértice PUMA-V-266, de coordenada U T M E= 559.878,48 m e N= 7.490.856.12 m. no azimute de 327°41'29", na extensão de 101.93 m; Do vértice PUMA-V-266 segue até o vértice PUMA-V-267, de coordenada U T M E= 559.803,70 m e N= 7.490.951,33 m, no azimute de 321°51'11", na extensão de 121,07 m; Do vértice PUMA-V-267 segue até o vértice PUMA-V-268, de coordenada U T M E= 559.774,63 m e N= 7.491.015,38 m, no azimute de 335°35'18", na extensão de 70,34

Prefeitura Municipal de Assis-SP Diario criado pela Lei Municipal 6293/2017 www.assis.sp.gov.br

Ano XIX - Edição Nº 3828

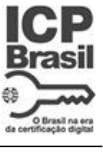

Página 25

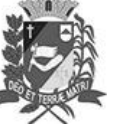

Assis. 7 de novembro de 2023

**CAMENTO DE** 

ADMINISTRACÃO

### **PREFEITURA DE ASSIS**

Paco Municipal "Prof" Judith de Oliveira Garcez" .<br>Secretaria Municipal de Governo e Administração

m; Do vértice PUMA-V-268 seque até o vértice PUMA-M-063, de coordenada U T M E= 559.738,06 m e N= 7.491.149,49 m, no azimute de 344°44'49", na extensão de 139.01 m; Do vértice PUMA-M-063 seque até o vértice PUMA-V-269, de coordenada U T M E= 559.690,48 m e N= 7.491.142,11 m, no azimute de 261°11'00", na extensão de 48,15 m; Do vértice PUMA-V-269 segue até o vértice PUMA-V-270, de coordenada U T M E= 559.643.26 m e N= 7.491.134.30 m, no azimute de 260°36'31". na extensão de 47,86 m; Do vértice PUMA-V-270 segue até o vértice PUMA-M-062, de coordenada U T M E= 559.601,75 m e N= 7.491.058,77 m, no azimute de 208°47'33", na extensão de 86,19 m; Do vértice PUMA-M-062 segue até o vértice PUMA-M-061, de coordenada U T M E= 559.465,73 m e N= 7.491.033,98 m, no azimute de 259°40'16", na extensão de 138.26 m; Do vértice PUMA-M-061, seque até o vértice PUMA-M-060, de coordenada U T M E= 559,458,71 m e N= 7,491,061,39 m. no azimute de 345°38'05", na extensão de 28,29 m; Do vértice PUMA-M-060 segue até o vértice PUMA-M-059, de coordenada U T M E= 558.626.16 m e N= 7.490.927,36 m, no azimute de 260°51'16", na extensão de 843,27 m; Do vértice PUMA-M-059 seque até o vértice PUMA-M-058, de coordenada U T M E= 558.612.35 m e N= 7.490.890.85 m, no azimute de 200°43'09", na extensão de 39.03 m; Do vértice PUMA-M-058 segue até o vértice PUMA-M-057, de coordenada U T M E= 558.608,62 m e N= 7.490.454,93 m, no azimute de 180°29'25", na extensão de 435,94 m; Do vértice PUMA-M-057 segue até o vértice PUMA-V-271, de coordenada U T M E= 558.608,30 m e N= 7.490.446,73 m, no azimute de 182°14'05", na extensão de 8,21 m; Do vértice PUMA-V-271 seque até o vértice PUMA-V-272, de coordenada U T M E= 558.602,10 m e N= 7.490.302,38 m, no azimute de 182°27'34", na extensão de 144,48 m; Do vértice PUMA-V-272 segue até o vértice PUMA-V-273, de coordenada U T M E= 558.739.12 m e N= 7.490.035.51 m, no azimute de 152°49'21", na extensão de 299,99 m; Do vértice PUMA-V-273 segue até o vértice PUMA-V-274, de coordenada U T M E= 558.751,89 m e N= 7.490.008,80 m, no azimute de 154°26'51", na extensão de 29.61 m; Do vértice PUMA-V-274 seque até o vértice PUMA-V-275, de coordenada U T M E= 558.784,23 m e N= 7.489.935,23 m, no azimute de 156°16'14", na extensão de 80,36 m; Do vértice PUMA-V-275 seque até o vértice PUMA-V-276, de coordenada U T M E= 558.716.60 m e N= 7.489.865.04 m, no azimute de 223°56'09", na extensão de 97,47 m; Do vértice PUMA-V-276 segue até o vértice PUMA-V-277, de coordenada U T M E= 558.622,32 m e N= 7.489.765,68 m, no azimute de 223°29'50", na extensão de 136,97 m; Do vértice PUMA-V-277 segue até o vértice PUMA-V-278, de coordenada U T M E= 558.573,76

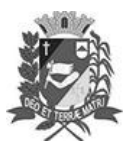

### Diário Oficial de Assis

Prefeitura Municipal de Assis-SP Diario criado pela Lei Municipal 6293/2017 www.assis.sp.gov.br

Ano XIX - Edição Nº 3828

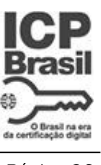

Página 26

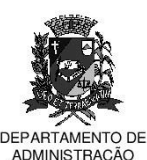

#### **PREFEITURA DE ASSIS**

Paco Municipal "Prof" Judith de Oliveira Garcez" .<br>Secretaria Municipal de Governo e Administração

m e N= 7.489.677,61 m, no azimute de 208°52'17", na extensão de 100,57 m; Do vértice PUMA-V-278 segue até o vértice PUMA-V-279, de coordenada U T M E= 558.563.86 m e N= 7.489.669.04 m. no azimute de 229°07'07", na extensão de 13.09 m; Do vértice PUMA-V-279 segue até o vértice PUMA-V-280, de coordenada U T M E= 558.492,43 m e N= 7.489.607,07 m, no azimute de 229°03'23", na extensão de 94.56 m; Do vértice PUMA-V-280 seque até o vértice PUMA-V-281, de coordenada U T M E= 558.429,83 m e N= 7.489.723,61 m, no azimute de 331°45'26", na extensão de 132,29 m; Do vértice PUMA-V-281 segue até o vértice PUMA-V-282, de coordenada U T M E= 558.349,28 m e N= 7.489.872,51 m, no azimute de 331°35'17", na extensão de 169,29 m; Do vértice PUMA-V-282 segue até o vértice PUMA-V-283, de coordenada U T M E= 558.175.81 m e N= 7.490.187.31 m. no azimute de 331°08'35", na extensão de 359,43 m; Do vértice PUMA-V-283 segue até o vértice PUMA-V-284, de coordenada U T M E= 558.162,23 m e N= 7.490.208,18 m, no azimute de 326°56'53", na extensão de 24.90 m; Do vértice PUMA-V-284 seque até o vértice PUMA-M-055, de coordenada U T M E= 558.086,17 m e N= 7.490.079,80 m, no azimute de 210°38'42", na extensão de 149,22 m; Do vértice PUMA-M-055 segue até o vértice PUMA-M-054, de coordenada U T M E= 557.654.33 m e N= 7.490.560.41 m, no azimute de 318°03'34", na extensão de 646,12 m; Do vértice PUMA-M-054 seque até o vértice PUMA-V-285, de coordenada U T M E= 557.644,17 m e N= 7.490.571,92 m, no azimute de 318°33'53", na extensão de 15,35 m; Do vértice PUMA-V-285 seque até o vértice PUMA-V-286, de coordenada U T M E= 557.631.16 m e N= 7.490.584.08 m. no azimute de 313°03'57", na extensão de 17,81 m; Do vértice PUMA-V-286 segue até o vértice PUMA-V-287, de coordenada U T M E= 557.521,46 m e N= 7.490.521,36 m, no azimute de 240°14'30", na extensão de 126.36 m; Do vértice PUMA-V-287 seque até o vértice PUMA-V-288, de coordenada U T M E= 557.506,24 m e N= 7.490.518,08 m, no azimute de 257°50'18", na extensão de 15,57 m; Do vértice PUMA-V-288 segue até o vértice PUMA-V-289, de coordenada U T M E= 557.489.17 m e N= 7.490.521.78 m. no azimute de 282°13'48", na extensão de 17,47 m; Do vértice PUMA-V-289 segue até o vértice PUMA-V-290, de coordenada U T M E= 557.445,56 m e N= 7.490.512,74 m, no azimute de 258°17'20", na extensão de 44.54 m; Do vértice PUMA-V-290 seque até o vértice PUMA-V-291, de coordenada U T M E= 557.411,21 m e N= 7.490.511,30 m, no azimute de 267°35'58", na extensão de 34,38 m; Do vértice PUMA-V-291 segue até o vértice PUMA-V-292, de coordenada U T M E= 557.394,55 m e N= 7.490.517,25 m, no azimute de 289°39'14", na extensão de 17,69 m; Do vértice PUMA-V-292 Av. Rui Barbosa, 926 PABX (18) 3302.3300 CEP 19814-900 - Centro - Assis - SP

Documento Oficial assinado digitalmente conforme MP nº 2.200-2/2001, alterada pela Lei nº 14.063/2020

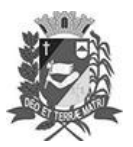

### Diário Oficial de Assis

Prefeitura Municipal de Assis-SP Diario criado pela Lei Municipal 6293/2017 www.assis.sp.gov.br

Ano XIX - Edição Nº 3828

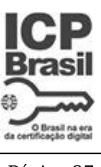

Página 27

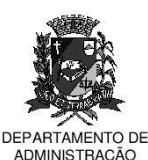

#### **PREFEITURA DE ASSIS**

Paco Municipal "Prof" Judith de Oliveira Garcez" .<br>Secretaria Municipal de Governo e Administração

segue até o vértice PUMA-V-293, de coordenada U T M E= 557.359,89 m e N= 7.490.511,02 m, no azimute de 259°48'36", na extensão de 35,22 m; Do vértice PUMA-V-293 seque até o vértice PUMA-V-294, de coordenada U T M E= 557.340,06 m e N= 7.490.504,26 m, no azimute de 251°10'33", na extensão de 20,95 m; Do vértice PUMA-V-294 segue até o vértice PUMA-V-295, de coordenada U T M E= 557.325.36 m e N= 7.490.512.41 m, no azimute de 299°00'18", na extensão de 16.81 m; Do vértice PUMA-V-295 segue até o vértice PUMA-V-296, de coordenada U T M E= 557.315,80 m e N= 7.490.515,44 m, no azimute de 287°35'09", na extensão de 10,03 m; Do vértice PUMA-V-296 segue até o vértice PUMA-V-297, de coordenada U T M E= 557.309,04 m e N= 7.490.511,25 m, no azimute de 238°12'30", na extensão de 7,95 m; Do vértice PUMA-V-297 segue até o vértice PUMA-V-298, de coordenada U T M E= 557.292,01 m e N= 7.490.519,40 m, no azimute de 295°34'27", na extensão de 18,88 m; Do vértice PUMA-V-298 segue até o vértice PUMA-V-299, de coordenada U T M E= 557.270.55 m e N= 7.490.522.90 m. no azimute de 279°15'47". na extensão de 21,74 m; Do vértice PUMA-V-299 segue até o vértice PUMA-V-300, de coordenada U T M E= 557.249.79 m e N= 7.490.531.28 m, no azimute de 291°58'55", na extensão de 22.39 m; Do vértice PUMA-V-300 seque até o vértice PUMA-V-301, de coordenada U T M E= 557.236,03 m e N= 7.490.531,98 m, no azimute de 272°54'44", na extensão de 13,78 m; Do vértice PUMA-V-301 segue até o vértice PUMA-V-302, de coordenada U T M E= 557.231,73 m e N= 7.490.535,78 m, no azimute de 311°28'04", na extensão de 5,74 m; Do vértice PUMA-V-302 seque até o vértice PUMA-V-303, de coordenada U T M E= 557.223,10 m e N= 7.490.538,81 m, no azimute de 289°20'46", na extensão de 9,15 m; Do vértice PUMA-V-303 segue até o vértice PUMA-V-304, de coordenada U T M E= 557.211,20 m e N= 7.490.542,07 m, no azimute de 285°19'13", na extensão de 12.34 m; Do vértice PUMA-V-304 seque até o vértice PUMA-V-305, de coordenada U T M E= 557.198,14 m e N= 7.490.539,97 m, no azimute de 260°51'55", na extensão de 13,23 m; Do vértice PUMA-V-305 seque até o vértice PUMA-V-306, de coordenada U T M E= 557,190,44 m e N= 7.490.540,90 m, no azimute de 276°53'12", na extensão de 7,76 m; Do vértice PUMA-V-306 segue até o vértice PUMA-V-307, de coordenada U T M E= 557.187,64 m e N= 7.490.549.76 m, no azimute de 342°27'43", na extensão de 9.29 m; Do vértice PUMA-V-307 segue até o vértice PUMA-V-308, de coordenada U T M E= 557.179,24 m e N= 7.490.570,03 m, no azimute de 337°29'26", na extensão de 21,94 m; Do vértice PUMA-V-308 segue até o vértice PUMA-V-309, de coordenada U T M E= 557.166,42 m e N= 7.490.579,58 m, no azimute de 306°41'01", na extensão de

Prefeitura Municipal de Assis-SP Diario criado pela Lei Municipal 6293/2017 www.assis.sp.gov.br

Ano XIX - Edição Nº 3828

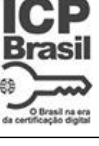

Página 28

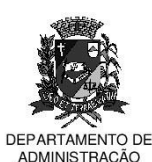

Assis. 7 de novembro de 2023

### **PREFEITURA DE ASSIS**

Paco Municipal "Prof" Judith de Oliveira Garcez" .<br>Secretaria Municipal de Governo e Administração

15,99 m; Do vértice PUMA-V-309 seque até o vértice PUMA-V-310, de coordenada U T M E= 557.149,86 m e N= 7.490.585,17 m, no azimute de 288°39'10", na extensão de 17.48 m; Do vértice PUMA-V-310 seque até o vértice PUMA-V-311, de coordenada U T M E= 557.135,54 m e N= 7.490.587,94 m, no azimute de 280°56'52", na extensão de 14,59 m; Do vértice PUMA-V-311 segue até o vértice PUMA-V-312, de coordenada U T M E= 557,129,37 m e N= 7,490,597,90 m, no azimute de 328°13'22", na extensão de 11,72 m; Do vértice PUMA-V-312 segue até o vértice PUMA-V-313, de coordenada U T M E= 557.107,53 m e N= 7.490.599,32 m, no azimute de 273°43'12", na extensão de 21,89 m; Do vértice PUMA-V-313 segue até o vértice PUMA-V-314, de coordenada U T M E= 557.086,65 m e N= 7.490.612,60 m, no azimute de 302°27'25", na extensão de 24.75 m; Do vértice PUMA-V-314, seque até o vértice PUMA-V-315, de coordenada U T M E= 557.053,59 m e N= 7.490.628,68 m, no azimute de 295°56'16", na extensão de 36,76 m; Do vértice PUMA-V-315 seque até o vértice PUMA-M-053, de coordenada U T M E= 557.043.84 m e N= 7.490.601,22 m, no azimute de 199°32'53", na extensão de 29,14 m; Do vértice PUMA-M-053 segue até o vértice PUMA-V-316, de coordenada U T M E= 557.048.68 m e N= 7.490.631.56 m. no azimute de 9°03'50", na extensão de 30.72 m; Do vértice PUMA-V-316 segue até o vértice PUMA-V-317, de coordenada U T M E= 557.005.88 m e N= 7.490.655.26 m, no azimute de 298°58'30", na extensão de 48,92 m; Do vértice PUMA-V-317 segue até o vértice PUMA-V-318, de coordenada U T M E= 556.949,16 m e N= 7.490.709,17 m, no azimute de 313°32'42", na extensão de 78.25 m; Do vértice PUMA-V-318 segue até o vértice PUMA-V-319, de coordenada U T M E= 556.838,21 m e N= 7.490.833,53 m, no azimute de 318°15'42", na extensão de 166,66 m; Do vértice PUMA-V-319 segue até o vértice PUMA-V-320, de coordenada U T M E= 556.825.26 m e N= 7.490.853.18 m, no azimute de 326°36'50", na extensão de 23,53 m; Do vértice PUMA-V-320 segue até o vértice PUMA-V-321, de coordenada U T M E= 556.809,90 m e N= 7.490.860,37 m, no azimute de 295°05'03", na extensão de 16.96 m; Do vértice PUMA-V-321 seque até o vértice PUMA-V-322, de coordenada U T M E= 556.804,62 m e N= 7.490.877,63 m, no azimute de 342°59'26", na extensão de 18,05 m; Do vértice PUMA-V-322 seque até o vértice PUMA-V-323, de coordenada U T M E= 556.786.28 m e N= 7.490.888.98 m, no azimute de 301°45'07", na extensão de 21,57 m; Do vértice PUMA-V-323 segue até o vértice PUMA-V-324, de coordenada U T M E= 556.765,17 m e N= 7.490.901,44 m, no azimute de 300°33'03", na extensão de 24,51 m; Do vértice PUMA-V-324 segue até o vértice PUMA-V-325, de coordenada U T M E= 556.755,09

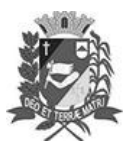

### Diário Oficial de Assis

Prefeitura Municipal de Assis-SP Diario criado pela Lei Municipal 6293/2017 www.assis.sp.gov.br

Ano XIX - Edição Nº 3828

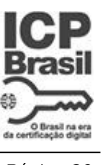

Página 29

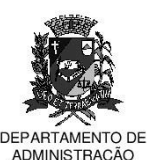

#### **PREFEITURA DE ASSIS**

Paco Municipal "Prof" Judith de Oliveira Garcez" .<br>Secretaria Municipal de Governo e Administração

m e N= 7.490.919,17 m, no azimute de 330°22'50", na extensão de 20,40 m; Do vértice PUMA-V-325 segue até o vértice PUMA-V-326, de coordenada U T M E= 556.734.46 m e N= 7.490.931.15 m. no azimute de 300°08'39", na extensão de 23.86 m; Do vértice PUMA-V-326 segue até o vértice PUMA-V-327, de coordenada U T M E= 556.730,62 m e N= 7.490.940,74 m, no azimute de 338°10'41", na extensão de 10.33 m; Do vértice PUMA-V-327 seque até o vértice PUMA-V-328, de coordenada U T M E= 556.707,59 m e N= 7.490.957,99 m, no azimute de 306°50'03", na extensão de 28,77 m; Do vértice PUMA-V-328 segue até o vértice PUMA-V-329, de coordenada U T M E= 556.687,43 m e N= 7.490.969,02 m, no azimute de 298°41'03", na extensão de 22,98 m; Do vértice PUMA-V-329 segue até o vértice PUMA-V-330, de coordenada U T M E= 556.646.07 m e N= 7.491.009.57 m. no azimute de 314°26'00", na extensão de 57.92 m; Do vértice PUMA-V-330 seque até o vértice PUMA-V-331, de coordenada U T M E= 556.625,43 m e N= 7.491.030,18 m, no azimute de 314°57'30", na extensão de 29,17 m; Do vértice PUMA-V-331 seque até o vértice PUMA-V-332, de coordenada U T M E= 556.619,67 m e N= 7.491.041,68 m, no azimute de 333°23'42", na extensão de 12,86 m; Do vértice PUMA-V-332 seque até o vértice PUMA-V-333, de coordenada U T M E= 556,603,36 m e N= 7,491,059,42 m, no azimute de 317°24'17", na extensão de 24,10 m; Do vértice PUMA-V-333 segue até o vértice PUMA-V-334, de coordenada U T M E= 556.593,76 m e N= 7.491.062,77 m, no azimute de 289°14'13", na extensão de 10,17 m; Do vértice PUMA-V-334 seque até o vértice PUMA-V-335, de coordenada U T M E= 556.573,13 m e N= 7.491.083.86 m, no azimute de 315°37'54", na extensão de 29.50 m; Do vértice PUMA-V-335 segue até o vértice PUMA-V-336, de coordenada U T M E= 556.545,78 m e N= 7.491.112,14 m, no azimute de 315°57'28", na extensão de 39,34 m; Do vértice PUMA-V-336 seque até o vértice PUMA-V-337, de coordenada U T M E= 556.513,63 m e N= 7.491.141,86 m, no azimute de 312°45'03", na extensão de 43,78 m; Do vértice PUMA-V-337 segue até o vértice PUMA-V-338, de coordenada U T M E= 556.489.15 m e N= 7.491.165.34 m, no azimute de 313°48'20", na extensão de 33,92 m; Do vértice PUMA-V-338 seque até o vértice PUMA-V-339, de coordenada U T M E= 556.447,31 m e N= 7.491.204,89 m, no azimute de 313°23'18", na extensão de 57.57 m: Do vértice PUMA-V-339 seque até o vértice PUMA-V-340. de coordenada U T M E= 556.424,76 m e N= 7.491.222,14 m, no azimute de 307°24'53", na extensão de 28,39 m; Do vértice PUMA-V-340 segue até o vértice PUMA-M-052, de coordenada U T M E= 556.396,71 m e N= 7.491.214,17 m, no azimute de 254°08'18", na extensão de 29,16 m; Do vértice PUMA-M-052 segue até

Prefeitura Municipal de Assis-SP Diario criado pela Lei Municipal 6293/2017 www.assis.sp.gov.br

Ano XIX - Edição Nº 3828

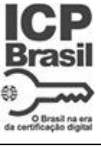

Página 30

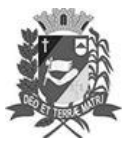

Assis. 7 de novembro de 2023

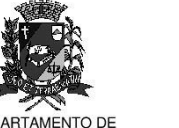

ADMINISTRACÃO

**PREFEITURA DE ASSIS** Paco Municipal "Prof" Judith de Oliveira Garcez"

.<br>Secretaria Municipal de Governo e Administração

o vértice PUMA-V-341, de coordenada U T M E= 556.412,05 m e N= 7.491.229,14 m, no azimute de 45°41'58", na extensão de 21,43 m; Do vértice PUMA-V-341 segue até o vértice PUMA-V-342, de coordenada U T M E= 556.404,25 m e N= 7.491.257,26 m, no azimute de 344°29'49", na extensão de 29,18 m; Do vértice PUMA-V-342 segue até o vértice PUMA-V-343, de coordenada U T M E= 556.383,63 m e N= 7.491.266,59 m. no azimute de 294°20'44", na extensão de 22.63 m; Do vértice PUMA-V-343 segue até o vértice PUMA-V-344, de coordenada U T M E= 556.374,76 m e N= 7.491.292,92 m, no azimute de 341°22'57", na extensão de 27,78 m; Do vértice PUMA-V-344 segue até o vértice PUMA-V-345, de coordenada U T M E= 556.348,07 m e N= 7.491.297,26 m, no azimute de 279°14'09", na extensão de 27,04 m; Do vértice PUMA-V-345 segue até o vértice PUMA-V-346, de coordenada U T M E= 556.345,92 m e N= 7.491.313,48 m, no azimute de 352°26'58", na extensão de 16,36 m; Do vértice PUMA-V-346 segue até o vértice PUMA-V-347, de coordenada U T M E= 556.330,59 m e N= 7.491.323,59 m, no azimute de 303°24'16", na extensão de 18,36 m; Do vértice PUMA-V-347 segue até o vértice PUMA-V-348, de coordenada U T M E= 556.318,28 m e N= 7.491.335,96 m, no azimute de 315°08'21", na extensão de 17.45 m; Do vértice PUMA-V-348 seque até o vértice PUMA-V-349, de coordenada U T M E= 556.295.90 m e N= 7.491.354,64 m, no azimute de 309°51'03". na extensão de 29,15 m; Do vértice PUMA-V-349 segue até o vértice PUMA-V-350. de coordenada U T M E= 556.275,06 m e N= 7.491.374,23 m, no azimute de 313°13'45", na extensão de 28,60 m; Do vértice PUMA-V-350 seque até o vértice PUMA-V-351, de coordenada U T M E= 556.260,04 m e N= 7.491.376,38 m, no azimute de 278°08'46", na extensão de 15,17 m; Do vértice PUMA-V-351 segue até o vértice PUMA-V-352, de coordenada U T M E= 556.246,24 m e N= 7.491.390,77 m, no azimute de 316°11'56", na extensão de 19.94 m; Do vértice PUMA-V-352 seque até o vértice PUMA-V-353, de coordenada U T M E= 556.211,09 m e N= 7.491.410,98 m, no azimute de 299°53'51", na extensão de 40,55 m; Do vértice PUMA-V-353 seque até o vértice PUMA-V-354, de coordenada U T M E= 556,204,17 m e N= 7.491.422,68 m, no azimute de 329°23'52", na extensão de 13,59 m; Do vértice PUMA-V-354 segue até o vértice PUMA-V-355, de coordenada U T M E= 556.194,05 m e N= 7.491.438.81 m, no azimute de 327°53'45", na extensão de 19.04 m; Do vértice PUMA-V-355 segue até o vértice PUMA-V-356, de coordenada U T M E= 556.187,66 m e N= 7.491.440,94 m, no azimute de 288°26'06", na extensão de 6,74 m; Do vértice PUMA-V-356 segue até o vértice PUMA-V-357, de coordenada U T M E= 556.156,96 m e N= 7.491.442,18 m, no azimute de 272°18'47", na extensão de

Prefeitura Municipal de Assis-SP Diario criado pela Lei Municipal 6293/2017 www.assis.sp.gov.br

Ano XIX - Edição Nº 3828

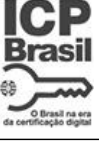

Página 31

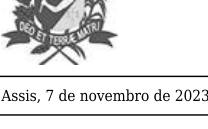

**TAMENTO DE** 

ADMINISTRACÃO

**PREFEITURA DE ASSIS** Paco Municipal "Prof" Judith de Oliveira Garcez"

.<br>Secretaria Municipal de Governo e Administração

30,73 m; Do vértice PUMA-V-357 seque até o vértice PUMA-V-358, de coordenada U T M E= 556.151,10 m e N= 7.491.432,79 m, no azimute de 211°58'01", na extensão de 11,07 m; Do vértice PUMA-V-358 seque até o vértice PUMA-V-359, de coordenada U T M E= 556.141,69 m e N= 7.491.437,22 m, no azimute de 295°12'36", na extensão de 10,40 m; Do vértice PUMA-V-359 segue até o vértice PUMA-V-360, de coordenada U T M E= 556.147.37 m e N= 7.491.447.85 m, no azimute de 28°07'02", na extensão de 12,05 m; Do vértice PUMA-V-360 segue até o vértice PUMA-V-361, de coordenada U T M E= 556.141,14 m e N= 7.491.453,44 m, no azimute de 311°54'03", na extensão de 8,37 m; Do vértice PUMA-V-361 segue até o vértice PUMA-V-362, de coordenada U T M E= 556.124,46 m e N= 7.491.452,91 m, no azimute de 268°10'48", na extensão de 16.69 m; Do vértice PUMA-V-362, seque até o vértice PUMA-V-363, de coordenada U T M E= 556.120,35 m e N= 7.491.460,39 m, no azimute de 331°12'46", na extensão de 8,53 m; Do vértice PUMA-V-363 segue até o vértice PUMA-V-364, de coordenada U T M E= 556.122,48 m e N= 7.491.473,69 m, no azimute de 9°05'55", na extensão de 13,47 m; Do vértice PUMA-V-364 segue até o vértice PUMA-V-365, de coordenada U T M E= 556.114,85 m e N= 7.491.479,90 m. no azimute de 309°08'31", na extensão de 9.84 m; Do vértice PUMA-V-365 seque até o vértice PUMA-V-366, de coordenada U T M E= 556.102,96 m e N= 7.491.477,77 m, no azimute de 259°50'37", na extensão de 12,08 m; Do vértice PUMA-V-366 segue até o vértice PUMA-V-367, de coordenada U T M E= 556.091,34 m e N= 7.491.481,17 m, no azimute de 286°18'34", na extensão de 12,11 m; Do vértice PUMA-V-367 seque até o vértice PUMA-V-368, de coordenada U T M E= 556.052,98 m e N= 7.491.504,12 m, no azimute de 300°53'28", na extensão de 44,70 m; Do vértice PUMA-V-368 segue até o vértice PUMA-V-369, de coordenada U T M E= 556.025,39 m e N= 7.491.534,12 m, no azimute de 317°23'47", na extensão de 40,76 m; Do vértice PUMA-V-369 segue até o vértice PUMA-V-370, de coordenada U T M E= 555.976,61 m e N= 7.491.583,39 m, no azimute de 315°17'11", na extensão de 69.33 m; Do vértice PUMA-V-370 seque até o vértice PUMA-V-371, de coordenada U T M E= 555.923,18 m e N= 7.491.615,76 m, no azimute de 301°12'33", na extensão de 62,47 m; Do vértice PUMA-V-371 segue até o vértice PUMA-V-372, de coordenada U T M E= 555.855.44 m e N= 7.491.665.97 m. no azimute de 306°32'47". na extensão de 84,32 m; Do vértice PUMA-V-372 segue até o vértice PUMA-V-373, de coordenada U T M E= 555.793,65 m e N= 7.491.727,68 m, no azimute de 314°57'46", na extensão de 87,33 m; Do vértice PUMA-V-373 segue até o vértice PUMA-V-374, de coordenada U T M E= 555.754,98 m e N= 7.491.763,70 m, no

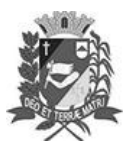

### Diário Oficial de Assis

Prefeitura Municipal de Assis-SP Diario criado pela Lei Municipal 6293/2017 www.assis.sp.gov.br

Ano XIX - Edição Nº 3828

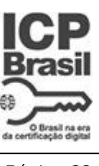

Página 32

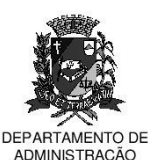

### **PREFEITURA DE ASSIS**

Paco Municipal "Prof" Judith de Oliveira Garcez" - .................<br>Secretaria Municipal de Governo e Administração

azimute de 312°58'05", na extensão de 52,85 m; Do vértice PUMA-V-374 seque até o vértice PUMA-V-375, de coordenada U T M E= 555.714,35 m e N= 7.491.792,56 m, no azimute de 305°23'12", na extensão de 49,84 m; Do vértice PUMA-V-375 seque até o vértice PUMA-V-376, de coordenada U T M E= 555.672,53 m e N= 7.491.828,57 m, no azimute de 310°43'51", na extensão de 55,19 m; Do vértice PUMA-V-376 seque até o vértice PUMA-V-377, de coordenada U T M E= 555.636.47 m e N= 7.491.860,90 m, no azimute de 311°52'41", na extensão de 48,43 m; Do vértice PUMA-V-377 segue até o vértice PUMA-V-378, de coordenada U T M E= 555.603,67 m e N= 7.491.892,14 m, no azimute de 313°36'16", na extensão de 45,30 m; Do vértice PUMA-V-378 segue até o vértice PUMA-V-379, de coordenada U T M E= 555.556,43 m e N= 7.491.925,11 m, no azimute de 304°54'44", na extensão de 57,61 m; Do vértice PUMA-V-379 segue até o vértice PUMA-V-380, de coordenada U T M E= 555.534,27 m e N= 7.491.942,90 m, no azimute de 308°45'27", na extensão de 28.42 m; Do vértice PUMA-V-380 seque até o vértice PUMA-V-381, de coordenada U T M E= 555.500,82 m e N= 7.491.955,70 m, no azimute de 290°56'24", na extensão de 35,82 m; Do vértice PUMA-V-381 segue até o vértice PUMA-V-382, de coordenada U T M E= 555.461.28 m e N= 7.491.967.20 m. no azimute de 286°13'00". na extensão de 41,18 m; Do vértice PUMA-V-382 segue até o vértice PUMA-V-383, de coordenada U T M E= 555.433.63 m e N= 7.491.980.28 m, no azimute de 295°19'00", na extensão de 30,59 m; Do vértice PUMA-V-383 segue até o vértice PUMA-V-384, de coordenada U T M E= 555.410,38 m e N= 7.491.988,55 m, no azimute de 289°34'50", na extensão de 24,68 m; Do vértice PUMA-V-384 seque até o vértice PUMA-M-051, de coordenada U T M E= 555.355,12 m e N= 7.491.975,82 m, no azimute de 257°01'38", na extensão de 56,71 m; Do vértice PUMA-M-051 segue até o vértice PUMA-V-385, de coordenada U T M E= 555.397.51 m e N= 7.491.992.08 m, no azimute de 69°00'51", na extensão de 45,40 m; Do vértice PUMA-V-385 segue até o vértice PUMA-V-386, de coordenada U T M E= 555.401,23 m e N= 7.491.998,41 m. no azimute de 30°26'30", na extensão de 7.34 m; Do vértice PUMA-V-386 seque até o vértice PUMA-V-387, de coordenada U T M E= 555.406,77 m e N= 7.492.007,11 m, no azimute de 32°29'18", na extensão de 10,31 m; Do vértice PUMA-V-387 segue até o vértice PUMA-V-388, de coordenada U T M E= 555.520.37 m e N= 7.492.038.57 m, no azimute de 74°31'14", na extensão de 117,88 m; Do vértice PUMA-V-388 segue até o vértice PUMA-M-050, de coordenada U T M E= 555.668,48 m e N= 7.492.032,18 m, no azimute de 92°28'13", na extensão de 148,25 m; Do vértice PUMA-M-050 segue até o vértice PUMA-V-389, de coordenada U T M E= Av. Rui Barbosa, 926 PABX (18) 3302.3300 CEP 19814-900 - Centro - Assis - SP

Prefeitura Municipal de Assis-SP Diario criado pela Lei Municipal 6293/2017 www.assis.sp.gov.br

Ano XIX - Edição Nº 3828

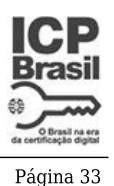

Assis. 7 de novembro de 2023

**TAMENTO DE** 

**ADMINISTRACÃO** 

## **PREFEITURA DE ASSIS**

Paco Municipal "Prof" Judith de Oliveira Garcez" .<br>Secretaria Municipal de Governo e Administração

555.695,70 m e N= 7.492.024,82 m, no azimute de 105°07'49", na extensão de 28,20 m; Do vértice PUMA-V-389 segue até o vérticePUMA-V-390, de coordenada U T M E= 555.704.40 m e N= 7.492.021.74 m. no azimute de 109°29'42", na extensão de 9,23 m; Do vértice PUMA-V-390 segue até o vértice PUMA-V-391, de coordenada U T M E= 555.738,88 m e N= 7.492.055,14 m, no azimute de 45°54'41", na extensão de 48.00 m; Do vértice PUMA-V-391 seque até o vértice PUMA-V-392, de coordenada U T M E= 555.767,28 m e N= 7.492.083,28 m, no azimute de 45°15'49", na extensão de 39,98 m; Do vértice PUMA-V-392 segue até o vértice PUMA-V-393, de coordenada U T M E= 555.812,10 m e N= 7.492.117,03 m, no azimute de 53°01'11", na extensão de 56,11 m; Do vértice PUMA-V-393 segue até o vértice PUMA-V-394, de coordenada U T M E= 555.858.90 m e N= 7.492.180.04 m, no azimute de 36°36'10", na extensão de 78,49 m; Do vértice PUMA-V-394 segue até o vértice PUMA-V-395, de coordenada U T M E= 555.884,54 m e N= 7.492.212,55 m, no azimute de 38°15'44", na extensão de 41,40 m; Do vértice PUMA-V-395 seque até o vértice PUMA-V-396, de coordenada U T M E= 555.921,52 m e N= 7.492.261,31 m, no azimute de 37°10'37", na extensão de 61,20 m; Do vértice PUMA-V-396 segue até o vértice PUMA-V-397, de coordenada U T M E= 555.967.00 m e N= 7.492.313.81 m, no azimute de 40°54'07", na extensão de 69,46 m; Do vértice PUMA-V-397 segue até o vértice PUMA-V-398, de coordenada U T M E= 556.017,79 m e N= 7.492.373,89 m, no azimute de 40°12'37", na extensão de 78,67 m; Do vértice PUMA-V-398 segue até o vértice PUMA-V-399, de coordenada U T M E= 556.066,11 m e N= 7.492.427,58 m, no azimute de 41°59'12", na extensão de 72,23 m; Do vértice PUMA-V-399 seque até o vértice PUMA-V-400, de coordenada U T M E= 556.095,50 m e N= 7.492.465,14 m, no azimute de 38°02'33", na extensão de 47,69 m; Do vértice PUMA-V-400 segue até o vértice PUMA-M-049, de coordenada U T M E= 556.054,17 m e N= 7.492.477,16 m, no azimute de 286°12'58", na extensão de 43,04 m; Do vértice PUMA-M-049 segue até o vértice PUMA-M-048, de coordenada U T M E= 555.390,23 m e N= 7.492.670,27 m, no azimute de 286°13'02", na extensão de 691.45 m; Do vértice PUMA-M-048 seque até o vértice PUMA-M-047, de coordenada U T M E= 554.398,25 m e N= 7.492.965,70 m, no azimute de 286°35'04", na extensão de 1.035,04 m; Do vértice PUMA-M-047 segue até o vértice PUMA-V-401, de coordenada U T M E= 554.337.97 m e N= 7.492.983.68 m, no azimute de 286°36'31", na extensão de 62,90 m; Do vértice PUMA-V-401 segue até o vértice PUMA-V-402, de coordenada U T M E= 554.310,84 m e N= 7.492.995,91 m, no azimute de 294°15'56", na extensão de 29,76 m; Do vértice PUMA-V-402 segue até o vértice PUMA-V-403, de coordenada U T M E= 554.281,77 m e N= 7.493.017,50

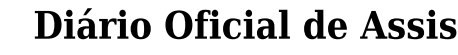

Prefeitura Municipal de Assis-SP Diario criado pela Lei Municipal 6293/2017 www.assis.sp.gov.br

Ano XIX - Edição Nº 3828

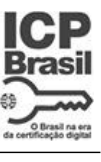

Página 34

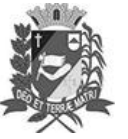

Assis. 7 de novembro de 2023

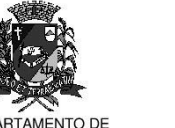

ADMINISTRACÃO

**PREFEITURA DE ASSIS** Paco Municipal "Prof" Judith de Oliveira Garcez"

.<br>Secretaria Municipal de Governo e Administração

no azimute de 306°36'03", na extensão de 36,21 m; Do vértice PUMA-V-403 m. segue até o vértice PUMA-V-404, de coordenada U T M E= 554.235,50 m e N= 7.493.072.38 m. no azimute de 319°51'55", na extensão de 71.78 m; Do vértice PUMA-V-404 segue até o vértice PUMA-V-405, de coordenada U T M E= 554.179,15 m e N= 7.493.144,40 m, no azimute de 321°57'35", na extensão de 91,45 m; Do vértice PUMA-V-405 seque até o vértice PUMA-V-406, de coordenada U T M E= 554.161,34 m e N= 7.493.189,07 m, no azimute de 338°15'46", na extensão de 48,09 m; Do vértice PUMA-V-406 segue até o vértice PUMA-V-407, de coordenada U T M E= 554.153,72 m e N= 7.493.226,81 m, no azimute de 348°35'06", na extensão de 38,50 m; Do vértice PUMA-V-407 segue até o vértice PUMA-V-408, de coordenada U T M E= 554.164.06 m e N= 7.493.254,94 m, no azimute de 20°10'57", na extensão de 29,97 m; Do vértice PUMA-V-408 segue até o vértice PUMA-M-046, de coordenada U T M E= 554.211,77 m e N= 7.493.293,06 m, no azimute de 51°22'31", na extensão de 61.07 m; Do vértice PUMA-M-046 seque até o vértice PUMA-M-045, de coordenada U T M E= 554.991,84 m e N= 7.493.910,88 m, no azimute de 51°37'14", na extensão de 995,09 m; Do vértice PUMA-M-045 seque até o vértice PUMA-M-044. de coordenada U T M E= 555.661.89 m e N= 7.494.441.17 m. no azimute de 51°38'29", na extensão de 854,50 m; Do vértice PUMA-M-044 segue até o vértice PUMA-V-409, de coordenada U T M E= 555.623,93 m e N= 7.494.473,72 m, no azimute de 310°36'45", na extensão de 50,00 m; Do vértice PUMA-V-409 segue até o vértice PUMA-V-410, de coordenada U T M E= 555.596,83 m e N= 7.494.496,96 m, no azimute de 310°36'55", na extensão de 35,70 m; Do vértice PUMA-V-410 segue até o vértice PUMA-V-411, de coordenada U T M E= 555.574,07 m e N= 7.494.512,76 m, no azimute de 304°46'06", na extensão de 27,71 m; Do vértice PUMA-V-411 seque até o vértice PUMA-V-412, de coordenada U T M E= 555.557.81 m e N= 7.494.527,89 m, no azimute de 312°56'18", na extensão de 22,21 m; Do vértice PUMA-V-412 segue até o vértice PUMA-V-413, de coordenada U T M E= 555.541,75 m e N= 7.494.540.49 m. no azimute de 308°06'58", na extensão de 20.41 m; Do vértice PUMA-V-413 segue até o vértice PUMA-V-414, de coordenada U T M E= 555.524,55 m e N= 7.494.556,30 m, no azimute de 312°35'20", na extensão de 23,36 m; Do vértice PUMA-V-414 seque até o vértice PUMA-V-415, de coordenada U T M E= 555.505,28 m e N= 7.494.573,02 m, no azimute de 310°56'50", na extensão de 25,51 m; Do vértice PUMA-V-415 segue até o vértice PUMA-V-416, de coordenada U T M E= 555.484,41 m e N= 7.494.583,79 m, no azimute de 297°17'46", na extensão de 23,49 m; Do vértice PUMA-V-416 segue até o vértice PUMA-V-417, de

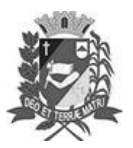

### Diário Oficial de Assis

Prefeitura Municipal de Assis-SP Diario criado pela Lei Municipal 6293/2017 www.assis.sp.gov.br

Ano XIX - Edição Nº 3828

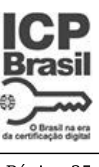

Página 35

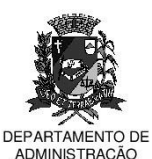

#### **PREFEITURA DE ASSIS**

Paco Municipal "Prof" Judith de Oliveira Garcez" .<br>Secretaria Municipal de Governo e Administração

coordenada U T M E= 555.465.96 m e N= 7.494.601.14 m, no azimute de 313°14'24". na extensão de 25,33 m; Do vértice PUMA-V-417 segue até o vértice PUMA-V-418, de coordenada U T M E= 555.448.98 m e N= 7.494.617.17 m, no azimute de 313°21'06", na extensão de 23,35 m; Do vértice PUMA-V-418 segue até o vértice PUMA-V-419, de coordenada U T M E= 555.425,81 m e N= 7.494.634,13 m, no azimute de 306°12'12", na extensão de 28.71 m; Do vértice PUMA-V-419 seque até o vértice PUMA-V-420, de coordenada U T M E= 555.398,57 m e N= 7.494.665,76 m, no azimute de 319°15'53", na extensão de 41,74 m; Do vértice PUMA-V-420 segue até o vértice PUMA-V-421, de coordenada U T M E= 555.387,68 m e N= 7.494.689,28 m, no azimute de 335°09'19", na extensão de 25,92 m; Do vértice PUMA-V-421 seque até o vértice PUMA-V-422, de coordenada U T M E= 555.376.80 m e N= 7.494.700,68 m, no azimute de 316°20'13", na extensão de 15,76 m; Do vértice PUMA-V-422 segue até o vértice PUMA-V-423, de coordenada U T M E= 555.359,67 m e N= 7.494.712.27 m. no azimute de 304°04'55", na extensão de 20.68 m; Do vértice PUMA-V-423 segue até o vértice PUMA-V-424, de coordenada U T M E= 555.349,15 m e N= 7.494.715,47 m, no azimute de 286°55'08", na extensão de 11,00 m; Do vértice PUMA-V-424 seque até o vértice PUMA-V-425, de coordenada U T M E= 555.330,90 m e N= 7.494.726,10 m, no azimute de 300°13'10", na extensão de 21,12 m; Do vértice PUMA-V-425 seque até o vértice PUMA-V-426, de coordenada U T M E= 555.318,23 m e N= 7.494.735,19 m, no azimute de 305°39'26", na extensão de 15,59 m; Do vértice PUMA-V-426 seque até o vértice PUMA-V-427, de coordenada U T M E= 555.303,25 m e N= 7.494.753,19 m, no azimute de 320°13'55", na extensão de 23,42 m; Do vértice PUMA-V-427 segue até o vértice PUMA-V-428, de coordenada U T M E= 555.292,10 m e N= 7.494.754,60 m, no azimute de 277°12'26", na extensão de 11.24 m; Do vértice PUMA-V-428 seque até o vértice PUMA-V-429, de coordenada U T M E= 555.264,04 m e N= 7.494.775,67 m, no azimute de 306°54'09", na extensão de 35,09 m; Do vértice PUMA-V-429 segue até o vértice PUMA-V-430, de coordenada U T M E= 555,235,32 m e N= 7,494,801,00 m. no azimute de 311°24'40", na extensão de 38,29 m; Do vértice PUMA-V-430 segue até o vértice PUMA-V-431, de coordenada U T M E= 555.198,67 m e N= 7.494.814,79 m. no azimute de 290°37'10", na extensão de 39.16 m; Do vértice PUMA-V-431 segue até o vértice PUMA-V-432, de coordenada U T M E= 555.177,80 m e N= 7.494.823,53 m, no azimute de 292°43'23", na extensão de 22,63 m; Do vértice PUMA-V-432 segue até o vértice PUMA-V-433, de coordenada U T M E= 555.174,66 m e N= 7.494.841,02 m, no azimute de 349°49'19", na extensão de 17,77 m; Do

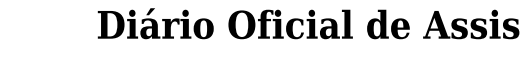

Prefeitura Municipal de Assis-SP Diario criado pela Lei Municipal 6293/2017 www.assis.sp.gov.br

Ano XIX - Edição Nº 3828

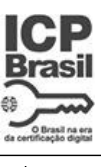

Página 36

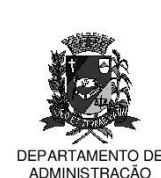

### **PREFEITURA DE ASSIS**

Paco Municipal "Prof" Judith de Oliveira Garcez" .<br>Secretaria Municipal de Governo e Administração

vértice PUMA-V-433 seque até o vértice PUMA-V-434, de coordenada U T M E= 555.161,21 m e N= 7.494.865,56 m, no azimute de 331°16'25", na extensão de 27,98 m; Do vértice PUMA-V-434 seque até o vértice PUMA-V-435, de coordenada U T M E= 555.106,83 m e N= 7.494.894,47 m, no azimute de 297°59'47", na extensão de 61,59 m; Do vértice PUMA-V-435 segue até o vértice PUMA-V-436, de coordenada U T M E= 555.065.24 m e N= 7.494.913.19 m, no azimute de 294°13'58", na extensão de 45,61 m; Do vértice PUMA-V-436 segue até o vértice PUMA-V-437, de coordenada U T M E= 555.023,72 m e N= 7.494.942,11 m, no azimute de 304°51'30", na extensão de 50,60 m; Do vértice PUMA-V-437 segue até o vértice PUMA-V-438, de coordenada U T M E= 554.997,69 m e N= 7.494.959,82 m, no azimute de 304°13'49", na extensão de 31.48 m; Do vértice PUMA-V-438, seque até o vértice PUMA-V-439, de coordenada U T M E= 554.979,73 m e N= 7.494.977,08 m, no azimute de 313°51'41", na extensão de 24,91 m; Do vértice PUMA-V-439 segue até o vértice PUMA-V-440, de coordenada U T M E= 554.958,45 m e N= 7.495.000,31 m, no azimute de 317°30'31", na extensão de 31,50 m; Do vértice PUMA-V-440 segue até o vértice PUMA-V-441, de coordenada U T M E= 554.974,16 m e N= 7.495.019,54 m. no azimute de 39°14'50", na extensão de 24.83 m; Do vértice PUMA-V-441 seque até o vértice PUMA-V-442, de coordenada U T M E= 555.004,06 m e N= 7.495.046,87 m, no azimute de 47°34'16", na extensão de 40,51 m; Do vértice PUMA-V-442 segue até o vértice PUMA-V-443, de coordenada U T M E= 555.037,51 m e N= 7.495.092,69 m, no azimute de 36°07'50", na extensão de 56,73 m; Do vértice PUMA-V-443 seque até o vértice PUMA-V-444, de coordenada U T M E= 555.076,06 m e N= 7.495.127,22 m, no azimute de 48°08'55", na extensão de 51,75 m; Do vértice PUMA-V-444 segue até o vértice PUMA-V-445, de coordenada U T M E= 555.121,76 m e N= 7.495.168,87 m. no azimute de 47°39'17", na extensão de 61.83 m; Do vértice PUMA-V-445 seque até o vértice PUMA-V-446, de coordenada U T M E= 555.165,87 m e N= 7.495.206,52 m, no azimute de 49°31'04", na extensão de 57,99 m; Do vértice PUMA-V-446 segue até o vértice PUMA-V-447, de coordenada U T M E= 555,201,95 m e N= 7,495,263,39 m, no azimute de 32°23'32", na extensão de 67,35 m; Do vértice PUMA-V-447 segue até o vértice PUMA-V-448, de coordenada U T M E= 555.238,17 m e N= 7.495.298,15 m. no azimute de 46°10'42", na extensão de 50.20 m; Do vértice PUMA-V-448 seque até o vértice PUMA-V-449, de coordenada U T M E= 555.229,26 m e N= 7.495.307,43 m, no azimute de 316°09'55", na extensão de 12,86 m; Do vértice PUMA-V-449 segue até o vértice PUMA-M-042, de coordenada U T M E= 555.222,73 m e N= 7.495.314,34 m, no azimute de 316°37'10", na extensão de 9,51 m; Do vértice Av. Rui Barbosa, 926 PABX (18) 3302,3300 CEP 19814-900 - Centro - Assis - SP

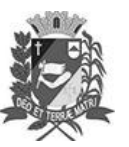

Assis. 7 de novembro de 2023

Prefeitura Municipal de Assis-SP Diario criado pela Lei Municipal 6293/2017 www.assis.sp.gov.br

Ano XIX - Edição Nº 3828

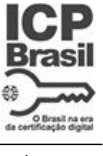

Página 37

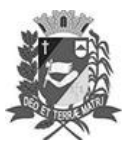

Assis. 7 de novembro de 2023

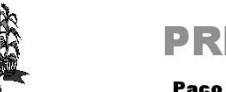

**TAMENTO DE ADMINISTRACÃO** 

### **PREFEITURA DE ASSIS**

Paco Municipal "Prof" Judith de Oliveira Garcez" .<br>Secretaria Municipal de Governo e Administração

PUMA-M-042 segue até o vértice PUMA-V-450, de coordenada U T M E= 555.200,27 m e N= 7.495.327,67 m, no azimute de 300°41'21", na extensão de 26,12 m; Do vértice PUMA-V-450 seque até o vértice PUMA-M-041, de coordenada U T M E= 554.518,42 m e N= 7.495.685,61 m, no azimute de 297°41'51", na extensão de 770,09 m; Do vértice PUMA-M-041 segue até o vértice PUMA-M-040, de coordenada U T M E= 554.003.98 m e N= 7.495.947.93 m, no azimute de 297°01'04", na extensão de 577,46 m; Do vértice PUMA-M-040 segue até o vértice PUMA-V-451, de coordenada U T M E= 553.822,15 m e N= 7.495.940,53 m, no azimute de 267°40'10", na extensão de 181,98 m; Do vértice PUMA-V-451 segue até o vértice PUMA-M-039, de coordenada U T M E= 553.547,17 m e N= 7.495.929,34 m, no azimute de 267°40'11", na extensão de 275.21 m; Do vértice PUMA-M-039, seque até o vértice PUMA-M-038, de coordenada U T M E= 553.561,78 m e N= 7.495.631,89 m, no azimute de 177°11'17", na extensão de 297,81 m; Do vértice PUMA-M-038 segue até o vértice PUMA-M-037, de coordenada U T M E= 553.581.06 m e N= 7.495.162.36 m, no azimute de 177°38'55", na extensão de 469,93 m; Do vértice PUMA-M-037 segue até o vértice PUMA-V-452, de coordenada U T M E= 553.380,39 m e N= 7.495.145,34 m. no azimute de 265°09'07", na extensão de 201.39 m; Do vértice PUMA-V-452 segue até o vértice PUMA-V-453, de coordenada U T M E= 553.321,08 m e N= 7.495.141,16 m, no azimute de 265°58'07", na extensão de 59,46 m; Do vértice PUMA-V-453 segue até o vértice PUMA-V-454, de coordenada U T M E= 553.218,29 m e N= 7.495.110,93 m, no azimute de 253°36'42", na extensão de 107,14 m; Do vértice PUMA-V-454 seque até o vértice PUMA-V-455, de coordenada U T M E= 553.145,75 m e N= 7.495.092,48 m, no azimute de 255°43'47", na extensão de 74,85 m; Do vértice PUMA-V-455 segue até o vértice PUMA-V-456, de coordenada U T M E= 553.068,97 m e N= 7.495.064,85 m, no azimute de 250°12'30", na extensão de 81,60 m; Do vértice PUMA-V-456 segue até o vértice PUMA-V-457, de coordenada U T M E= 553.021,26 m e N= 7.495.088,54 m, no azimute de 296°24'23", na extensão de 53.27 m; Do vértice PUMA-V-457 seque até o vértice PUMA-V-458, de coordenada U T M E= 552.974,06 m e N= 7.495.134,62 m, no azimute de 314°18'44", na extensão de 65,96 m; Do vértice PUMA-V-458 segue até o vértice PUMA-V-459, de coordenada U T M E= 552.937.05 m e N= 7.495.163.38 m, no azimute de 307°51'01", na extensão de 46,87 m; Do vértice PUMA-V-459 segue até o vértice PUMA-V-460, de coordenada U T M E= 552.889,70 m e N= 7.495.196,90 m, no azimute de 305°17'44", na extensão de 58,01 m; Do vértice PUMA-V-460 segue até o vértice PUMA-V-461, de coordenada U T M E= 552.846,52 m e N= 7.495.221,55 m,

Prefeitura Municipal de Assis-SP Diario criado pela Lei Municipal 6293/2017 www.assis.sp.gov.br

Ano XIX - Edição Nº 3828

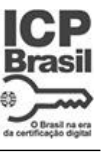

Página 38

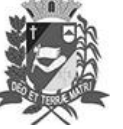

Assis. 7 de novembro de 2023

**TAMENTO DE** 

ADMINISTRACÃO

## **PREFEITURA DE ASSIS**

Paco Municipal "Prof" Judith de Oliveira Garcez" .<br>Secretaria Municipal de Governo e Administração

no azimute de 299°43'14", na extensão de 49,72 m; Do vértice PUMA-V-461 seque até o vértice PUMA-V-462, de coordenada U T M E= 552.802,23 m e N= 7.495.222,72 m, no azimute de 271°30'48", na extensão de 44.31 m; Do vértice PUMA-V-462 segue até o vértice PUMA-V-463, de coordenada U T M E= 552.743,01 m e N= 7.495.205,46 m, no azimute de 253°45'03", na extensão de 61,68 m; Do vértice PUMA-V-463 seque até o vértice PUMA-V-464, de coordenada U T M E= 552.687.91 m e N= 7.495.192,72 m, no azimute de 256°58'52", na extensão de 56,55 m; Do vértice PUMA-V-464 segue até o vértice PUMA-V-465, de coordenada U T M E= 552.648,43 m e N= 7.495.199,71 m, no azimute de 280°02'25", na extensão de 40,09 m; Do vértice PUMA-V-465 segue até o vértice PUMA-V-466, de coordenada U T M E= 552.596.20 m e N= 7.495.216,97 m, no azimute de 288°17'12", na extensão de 55,01 m; Do vértice PUMA-V-466 segue até o vértice PUMA-V-467, de coordenada U T M E= 552.543,66 m e N= 7.495.226,90 m, no azimute de 280°42'09", na extensão de 53.47 m; Do vértice PUMA-V-467 seque até o vértice PUMA-V-468, de coordenada U T M E= 552.506,24 m e N= 7.495.228,54 m, no azimute de 272°30'34", na extensão de 37,46 m; Do vértice PUMA-V-468 segue até o vértice PUMA-V-469, de coordenada U T M E= 552.458.12 m e N= 7.495.242.51 m. no azimute de 286°11'20", na extensão de 50,11 m; Do vértice PUMA-V-469 segue até o vértice PUMA-V-470, de coordenada U T M E= 552.410,73 m e N= 7.495.254,74 m, no azimute de 284°28'14", na extensão de 48,94 m; Do vértice PUMA-V-470 segue até o vértice PUMA-V-471, de coordenada U T M E= 552.413,30 m e N= 7.495.260,22 m, no azimute de 25°07'32", na extensão de 6,05 m; Do vértice PUMA-V-471 segue até o vértice PUMA-M-036, de coordenada U T M E= 552.426,16 m e N= 7.495.287,36 m, no azimute de 25°21'12", na extensão de 30,03 m; Do vértice PUMA-M-036 segue até o vértice PUMA-V-472, de coordenada U T M E= 552.458,42 m e N= 7.495.340,17 m, no azimute de 31°25'10", na extensão de 61,88 m; Do vértice PUMA-V-472 segue até o vértice PUMA-V-473, de coordenada U T M E= 552.508,17 m e N= 7.495.437,70 m. no azimute de 27°01'34", na extensão de 109.49 m; Do vértice PUMA-V-473 segue até o vértice PUMA-V-474, de coordenada U T M E= 552.537,66 m e N= 7.495.527,52 m, no azimute de 18°10'34", na extensão de 94,54 m; Do vértice PUMA-V-474 seque até o vértice PUMA-V-475, de coordenada U T M E= 552.558.10 m e N= 7.495.644,39 m, no azimute de 9°55'14", na extensão de 118,64 m; Do vértice PUMA-V-475 segue até o vértice PUMA-M-035, de coordenada U T M E= 552.595,72 m e N= 7.495.786,70 m, no azimute de 14°48'27", na extensão de 147,20 m; Do vértice PUMA-M-035 segue até o vértice PUMA-V-476, de coordenada U T M

Prefeitura Municipal de Assis-SP Diario criado pela Lei Municipal 6293/2017 www.assis.sp.gov.br

Ano XIX - Edição Nº 3828

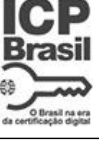

Página 39

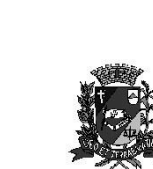

Assis. 7 de novembro de 2023

**TAMENTO DE** ADMINISTRACÃO

### **PREFEITURA DE ASSIS**

Paco Municipal "Prof" Judith de Oliveira Garcez" .<br>Secretaria Municipal de Governo e Administração

E= 552.631,52 m e N= 7.495.851,26 m, no azimute de 29°00'34", na extensão de 73,82 m; Do vértice PUMA-V-476 segue até o vértice PUMA-V-477, de coordenada U T M E= 552.658.50 m e N= 7.495.893.30 m, no azimute de 32°41'28", na extensão de 49,95 m; Do vértice PUMA-V-477 segue até o vértice PUMA-V-478, de coordenada U T M E= 552.692,63 m e N= 7.495.930,70 m, no azimute de 42°22'57", na extensão de 50.63 m; Do vértice PUMA-V-478 seque até o vértice PUMA-V-479, de coordenada U T M E= 552.765,19 m e N= 7.496.006,49 m, no azimute de 43°45'10", na extensão de 104,92 m; Do vértice PUMA-V-479 segue até o vértice PUMA-V-480, de coordenada U T M E= 552.812,85 m e N= 7.496.073,10 m, no azimute de 35°35'03", na extensão de 81,90 m; Do vértice PUMA-V-480 segue até o vértice PUMA-M-034, de coordenada U T M E= 552.822.65 m e N= 7.496.083,86 m, no azimute de 42°19'36", na extensão de 14,55 m; Do vértice PUMA-M-034 segue até o vértice PUMA-M-033, de coordenada U T M E= 553.136,60 m e N= 7.496.208,68 m, no azimute de 68°19'06", na extensão de 337,85 m; Do vértice PUMA-M-033 seque até o vértice PUMA-M-032, de coordenada U T M E= 553.605,53 m e N= 7.496.239,40 m, no azimute de 86°15'07", na extensão de 469,94 m; Do vértice PUMA-M-032 segue até o vértice PUMA-V-481, de coordenada U T M E= 553,693,72 m e N= 7,496,322,66 m. no azimute de 46°38'49", na extensão de 121,28 m; Do vértice PUMA-V-481 segue até o vértice PUMA-V-482, de coordenada U T M E= 553.746,13 m e N= 7.496.386,43 m, no azimute de 39°24'55", na extensão de 82,54 m; Do vértice PUMA-V-482 segue até o vértice PUMA-V-483, de coordenada U T M E= 553.774,91 m e N= 7.496.442,86 m, no azimute de 27°01'20", na extensão de 63,35 m; Do vértice PUMA-V-483 segue até o vértice PUMA-V-484, de coordenada U T M E= 553.787,62 m e N= 7.496.482,85 m, no azimute de 17°37'54", na extensão de 41,96 m; Do vértice PUMA-V-484 segue até o vértice PUMA-V-485, de coordenada U T M E= 553.795,56 m e N= 7.496.507,15 m, no azimute de 18°05'41", na extensão de 25,56 m; Do vértice PUMA-V-485 segue até o vértice PUMA-V-486, de coordenada U T M E= 553.805,06 m e N= 7.496.522,08 m. no azimute de 32°28'07", na extensão de 17.70 m; Do vértice PUMA-V-486 seque até o vértice PUMA-V-487, de coordenada U T M E= 553.859,55 m e N= 7.496.562,81 m, no azimute de 53°13'22", na extensão de 68,03 m; Do vértice PUMA-V-487 segue até o vértice PUMA-M-031, de coordenada U T M E= 553,890,24 m e N= 7.496.588,52 m, no azimute de 50°02'46", na extensão de 40,04 m; Do vértice PUMA-M-031 segue até o vértice PUMA-M-030, de coordenada U T M E= 554.024,03 m e N= 7.496.863,50 m, no azimute de 25°56'42", na extensão de 305,80 m; Do vértice PUMA-M-030 segue até o vértice PUMA-M-029, de coordenada U T M

Prefeitura Municipal de Assis-SP Diario criado pela Lei Municipal 6293/2017 www.assis.sp.gov.br

Ano XIX - Edição Nº 3828

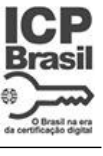

Página 40

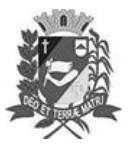

Assis. 7 de novembro de 2023

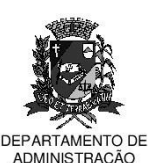

#### **PREFEITURA DE ASSIS**

Paco Municipal "Prof" Judith de Oliveira Garcez" .<br>Secretaria Municipal de Governo e Administração

E= 554.032,21 m e N= 7.496.912,68 m, no azimute de 9°26'36", na extensão de 49,86 m; Do vértice PUMA-M-029 segue até o vértice PUMA-M-028, de coordenada U T M E= 554.057.96 m e N= 7.497.201.15 m. no azimute de 5°06'03", na extensão de 289,62 m; Do vértice PUMA-M-028 segue até o vértice PUMA-V-488, de coordenada U T M E= 554.115,72 m e N= 7.497.651,23 m, no azimute de 7°18'47", na extensão de 453.77 m; Do vértice PUMA-V-488 seque até o vértice PUMA-M-027. de coordenada U T M E= 554.143,21 m e N= 7.497.865,40 m, no azimute de 7°18'51", na extensão de 215,93 m; Do vértice PUMA-M-027 segue até o vértice PUMA-V-489, de coordenada U T M E= 554.169,21 m e N= 7.498.047,53 m, no azimute de 8°07'28", na extensão de 183,98 m; Do vértice PUMA-V-489 segue até o vértice PUMA-M-026, de coordenada U T M E= 554,286,46 m e N= 7,498,868,59 m. no azimute de 8°07'37", na extensão de 829,39 m; Do vértice PUMA-M-026 segue até o vértice PUMA-V-490, de coordenada U T M E= 554.388,97 m e N= 7.499.550,10 m. no azimute de 8°33'15", na extensão de 689,18 m:

Finalmente do vértice PUMA-V-490 segue até o vértice PUMA-M-025, (início da descrição), no azimute de 8°33'05", na extensão de 216,95 m, fechando assim o polígono acima descrito, abrangendo uma área de 70.543.025.415 m<sup>2</sup> ou 7.054.3025 ha ou 2.915,0011 Algs e um perímetro de de 66.841,36 m.

#### Confrontações:

Do vértice PUMA-M-025 ao vértice PUMA-V-001 limita-se por divisa com Situado no limite da faixa de domínio da Estrada, confrontando com #CONFRONTANTE; Do vértice PUMA-V-001 ao vértice PUMA-V-002 limita-se por divisa com Situado na divisa do, confrontando com SÍTIO PANORAMA - ANTONIO CESAR DA SILVA;

Do vértice PUMA-V-002 ao vértice PUMA-V-003 limita-se por divisa com Situado na divisa das, confrontando com MATRICULAS: 41.168 e 34.129;

Do vértice PUMA-V-003 ao vértice PUMA-M-017 limita-se por divisa com Situado na divisa da, confrontando com MATRICULA: 47.473;

Do vértice PUMA-M-017 ao vértice PUMA-M-015 limita-se por divisa com Situado na divisa da, confrontando com MATRICULA: 16.033;

Do vértice PUMA-M-015 ao vértice PUMA-M-014 limita-se por divisa com Situado na divisa do, confrontando com VIVEIRO FLORA VALE;

Prefeitura Municipal de Assis-SP Diario criado pela Lei Municipal 6293/2017 www.assis.sp.gov.br

Ano XIX - Edição Nº 3828

Página 41

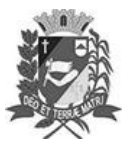

Assis. 7 de novembro de 2023

**CAMENTO DE ADMINISTRACÃO** 

### **PREFEITURA DE ASSIS**

Paco Municipal "Prof" Judith de Oliveira Garcez" .<br>Secretaria Municipal de Governo e Administração

Do vértice PUMA-M-014 ao vértice PUMA-M-011 limita-se por divisa com Situado no limite da faixa de domínio da, confrontando com ESTRADA DE FERRO SOROCABANA:

Do vértice PUMA-M-011 ao vértice PUMA-M-009 limita-se por divisa com Situado no limite da faixa de domínio da, confrontando com RODOVIA RAPOSO TAVARES - SP  $270 -$ 

Do vértice PUMA-M-009 ao vértice PUMA-M-006 limita-se por divisa com Estrada municipal, confrontando com MANOEL FERNANDES;

Do vértice PUMA-M-006 ao vértice PUMA-M-003 limita-se por divisa com Situado na divisa da, confrontando com MATRICULA: 647 - Chacara Rancho Alegre;

Do vértice PUMA-M-003 ao vértice PUMA-M-128 limita-se por divisa com Rodovia, confrontando com RACHID RAYES - SP 333:

Do vértice PUMA-M-128 ao vértice PUMA-M-130 limita-se por divisa com Situado na, confrontando com Bua Benedito José Kume - CDA:

Do vértice PUMA-M-130 ao vértice PUMA-M-131 limita-se por divisa com Situado na divisa da, confrontando com MATRÍCULA: 28.038 - Floresta Estadual de Assis:

Do vértice PUMA-M-131 ao vértice PUMA-M-117 limita-se por divisa com Situado na divisa da, confrontando com MATRICULA: 33.636 - Estancia Retiro;

Do vértice PUMA-M-117 ao vértice PUMA-M-116 limita-se por divisa com Situado na divisa da, confrontando com RODOVIA RAPOSO TAVARES - SP 270;

Do vértice PUMA-M-116 ao vértice PUMA-M-113 limita-se por divisa com Situado no limite da faixa de domínio da Estrada, confrontando com RODOVIA RAPOSO TAVARES - SP 270

Do vértice PUMA-M-113 ao vértice PUMA-V-090 limita-se por divisa com Córrego, confrontando com Água do Pavão:

Do vértice PUMA-V-090 ao vértice PUMA-M-103 limita-se por divisa com Situado no limite da faixa de domínio da, confrontando com ESTRADA MUNICIPAL - ASS 020;

Do vértice PUMA-M-103 ao vértice PUMA-M-102 limita-se por divisa com Situado na divisa da, confrontando com MATRÍCULA: 32.389 - Sitio Santa Maria;

Do vértice PUMA-M-102 ao vértice PUMA-M-101 limita-se por divisa com Situado na divisa da, confrontando com MATRÍCULA: 42.337 - Sitio Taguaral:

Do vértice PUMA-M-101 ao vértice PUMA-M-100 limita-se por divisa com Situado na divisa da, confrontando com MATRÍCULAS: 42.338 e 44.073 - Sitio Santo Antonio;

Do vértice PUMA-M-100 ao vértice PUMA-M-99 limita-se por divisa com Situado na divisa da, confrontando com SÍTIO SÃO JOSÉ;

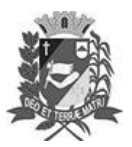

## Diário Oficial de Assis

Prefeitura Municipal de Assis-SP Diario criado pela Lei Municipal 6293/2017 www.assis.sp.gov.br

Ano XIX - Edição Nº 3828

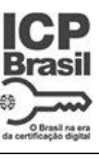

Página 42

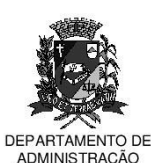

#### **PREFEITURA DE ASSIS**

co Municipal "Profª Judith de Oliveira Garcez 

Do vértice PUMA-M-99 ao vértice PUMA-M-98 limita-se por divisa com Situado na divisa da, confrontando com MATRÍCULAS: 3.022 - 21.589 - Sitio Boa Fé; Do vértice PUMA-M-98 ao vértice PUMA-V-093 limita-se por divisa com Situado na divisa da, confrontando com MATRICULA: 44.044 - Sitio Nossa Senhora Aparecida; Do vértice PUMA-V-093 ao vértice PUMA-V-094 limita-se por divisa com Situado na divisa da, confrontando com MATRICULA: 3.279 - Sitio São João: Do vértice PUMA-V-094 ao vértice PUMA-V-095 limita-se por divisa com Situado na divisa da, confrontando com MATRICULAS: 30.943 e 44.183 - Sitio São Luis; Do vértice PUMA-V-095 ao vértice PUMA-V-096 limita-se por divisa com Situado na divisa da, confrontando com MATRICULA: 266 - Chácara Sossego; Do vértice PUMA-V-096 ao vértice PUMA-V-097 limita-se por divisa com Situado na divisa da, confrontando com MATRÍCULA: 16.622 - 43.958 - Sítio São Sebastião: Do vértice PUMA-V-097 ao vértice PUMA-V-098 limita-se por divisa com Situado na divisa da, confrontando com MATRÍCULA: 1.151 - Sítio São João: Do vértice PUMA-V-098 ao vértice PUMA-M-097 limita-se por divisa com Situado na divisa da, confrontando com MATRÍCULA: 3.721 - Chácara Dois Irmãos: Do vértice PUMA-M-097 ao vértice PUMA-V-099 limita-se por divisa com Situado na divisa da, confrontando com MATRÍCULA: 36.284 - Sitio Santa Marina; Do vértice PUMA-V-099 ao vértice PUMA-M-096 limita-se por divisa com Situado na divisa da, confrontando com MATRÍCULAS: 4.216, 36.285, 37.574 e 43.811 - N.S. Aparecida: Do vértice PUMA-M-096 ao vértice PUMA-M-095 limita-se por divisa com Situado na divisa da, confrontando com MATRÍCULA: 43.617 - Sitio São Rafael; Do vértice PUMA-M-095 ao vértice PUMA-M-093 limita-se por divisa com Situado na divisa da, confrontando com MATRÍCULA: 43.617 - Sitio Tres Pontes; Do vértice PUMA-M-093 ao vértice PUMA-M-088 limita-se por divisa com Situado no limite da faixa de domínio da, confrontando com RODOVIA RAPOSO TAVARES - SP  $270:$ Do vértice PUMA-M-088 ao vértice PUMA-V-131 limita-se por divisa com Estrada municipal, confrontando com Água do Pavão; Do vértice PUMA-V-131 ao vértice PUMA-V-197 limita-se por divisa com Córrego. confrontando com Água do Pavão; Do vértice PUMA-V-197 ao vértice PUMA-V-198 limita-se por divisa com Estrada municipal, confrontando com ESTRADA MUNICIPAL - ASS 454; Av. Rui Barbosa, 926 PABX (18) 3302.3300 CEP 19814-900 - Centro - Assis - SP

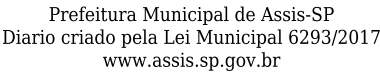

Ano XIX - Edição Nº 3828

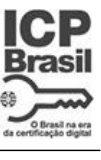

Página 43

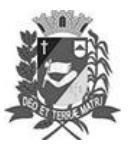

Assis. 7 de novembro de 2023

**CAMENTO DE** 

ADMINISTRACÃO

**PREFEITURA DE ASSIS** 

Paco Municipal "Prof" Judith de Oliveira Garcez" .<br>Secretaria Municipal de Governo e Administração

Do vértice PUMA-V-198 ao vértice PUMA-V-221 limita-se por divisa com Córrego, confrontando com Água do Pavão;

Do vértice PUMA-V-221 ao vértice PUMA-V-222 limita-se por divisa com Situado na divisa da, confrontando com MATRÍCULAS: 32.365, 32.367, 39.241 e 39.242 - Sítio Canaã I:

Do vértice PUMA-V-222 ao vértice PUMA-V-239 limita-se por divisa com Córrego. confrontando com Água do Matão;

Do vértice PUMA-V-239 ao vértice PUMA-M-083 limita-se por divisa com Situado na divisa da, confrontando com MATRÍCULAS: 32.365, 32.367, 39.241 e 39.242 - Sítio Canaã I:

Do vértice PUMA-M-083 ao vértice PUMA-M-082 limita-se por divisa com Situado na divisa da, confrontando com ESTRADA MUNICIPAL - ASS 030:

Do vértice PUMA-M-082 ao vértice PUMA-M-081 limita-se por divisa com Situado na divisa da, confrontando com MATRICULA: 690 - Sítio Matsumoto:

Do vértice PUMA-M-081 ao vértice PUMA-M-076 limita-se por divisa com Situado na divisa da, confrontando com MATRICULAS: 36.258 - 17.578 - Sitio Cabiúna II:

Do vértice PUMA-M-076 ao vértice PUMA-M-074 limita-se por divisa com Situado na divisa da, confrontando com MATRICULA: 38.017 - ETE JACU;

Do vértice PUMA-M-074 ao vértice PUMA-M-072 limita-se por divisa com Situado no limite da faixa de domínio da, confrontando com AVENIDA BENEDITO PIRES;

Do vértice PUMA-M-072 ao vértice PUMA-M-071 limita-se por divisa com Situado na divisa da, confrontando com MATRICULA: 21.277 - Chácara S:

Do vértice PUMA-M-071 ao vértice PUMA-M-070 limita-se por divisa com Situado na divisa da, confrontando com MATRICULA: 9.788 - Chácara São Benedito;

Do vértice PUMA-M-070 ao vértice PUMA-M-068 limita-se por divisa com Situado na divisa da, confrontando com MATRICULA: 35.857 - Estancia Petrópolis;

Do vértice PUMA-M-068 ao vértice PUMA-V-247 limita-se por divisa com Situado na divisa da, confrontando com MATRICULAS: 2.546 - 10.044 - 15.552 - Sitio Água da Cabiúna;

Do vértice PUMA-V-247 ao vértice PUMA-V-262 limita-se por divisa com Córrego, confrontando com Água da Cabiúna:

Do vértice PUMA-V-262 ao vértice PUMA-V-266 limita-se por divisa com Situado na divisa da, confrontando com MATRÍCULA: 6.193 - Fazenda Taquaral;

Do vértice PUMA-V-266 ao vértice PUMA-V-268 limita-se por divisa com Situado na divisa da, confrontando com MATRÍCULA: 15.371 - Sitio SOENVIL;

Prefeitura Municipal de Assis-SP Diario criado pela Lei Municipal 6293/2017 www.assis.sp.gov.br

Ano XIX - Edição Nº 3828

Página 44

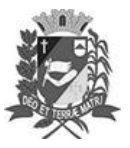

Assis. 7 de novembro de 2023

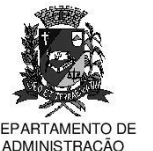

#### **PREFEITURA DE ASSIS**

co Municipal "Profª Judith de Oliveira Garcez" .<br>Secretaria Municipal de Governo e Administração

Do vértice PUMA-V-268 ao vértice PUMA-M-057 limita-se por divisa com Situado na divisa da, confrontando com MATRÍCULA: 3.869 - Chácara Nossa Senhora Aparecida:

Do vértice PUMA-M-057 ao vértice PUMA-V-283 limita-se por divisa com Situado na divisa da, confrontando com MATRÍCULA: 6.193 - Fazenda Taquaral;

Do vértice PUMA-V-283 ao vértice PUMA-M-055 limita-se por divisa com Situado na divisa da, confrontando com ESTRADA MUNICIPAL - ASS 455;

Do vértice PUMA-M-055 ao vértice PUMA-V-286 limita-se por divisa com Situado na divisa da, confrontando com MATRÍCULA: 513 - Fazenda Aliança;

Do vértice PUMA-V-286 ao vértice PUMA-M-051 limita-se por divisa com Córrego, confrontando com Água do Freire;

Do vértice PUMA-M-051 ao vértice PUMA-M-050 limita-se por divisa com Situado na, confrontando com ESTRADA MUNICIPAL - ASS 050;

Do vértice PUMA-M-050 ao vértice PUMA-V-400 limita-se por divisa com Córrego, confrontando com ÁGUA DA FORTUNINHA;

Do vértice PUMA-V-400 ao vértice PUMA-V-408 limita-se por divisa com Situado no limite da faixa de domínio da, confrontando com RODOVIA DE ACESSO - SPA 409/333;

Do vértice PUMA-V-408 ao vértice PUMA-M-044 limita-se por divisa com Situado no limite da faixa de domínio da, confrontando com RODOVIA MIGUEL JUBRAN - SP  $333$ 

Do vértice PUMA-M-044 ao vértice PUMA-V-440 limita-se por divisa com Córrego, confrontando com AFLUENTE DO CÓRREGO;

Do vértice PUMA-V-440 ao vértice PUMA-V-448 limita-se por divisa com Córrego, confrontando com CÓRREGO PAULISTINHA;

Do vértice PUMA-V-448 ao vértice PUMA-M-040 limita-se por divisa com Situado na divisa da, confrontando com MATRICULA: 15.250 - Sítio São Benedito;

Do vértice PUMA-M-040 ao vértice PUMA-V-451 limita-se por divisa com Situado na divisa da, confrontando com MATRICULA: 9.509 - Água Paulista;

Do vértice PUMA-V-451 ao vértice PUMA-V-456 limita-se por divisa com Situado na divisa da, confrontando com MATRICULA: 11.988 - Sítio São Pedro;

Do vértice PUMA-V-456 ao vértice PUMA-V-470 limita-se por divisa com Córrego, confrontando com AFLUENTE DO CÓRREGO ÁGUA DO BAIXADÃO;

Do vértice PUMA-V-470 ao vértice PUMA-M-032 limita-se por divisa com Situado no limite da faixa de domínio da, confrontando com ESTRADA MUNICIPAL - ASS 457;

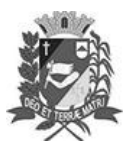

## Diário Oficial de Assis

Prefeitura Municipal de Assis-SP Diario criado pela Lei Municipal 6293/2017 www.assis.sp.gov.br

Ano XIX - Edição Nº 3828

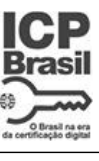

Página 45

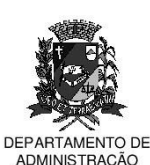

### **PREFEITURA DE ASSIS**

aco Municipal "Prof<sup>a</sup> Judith de Oliveira Garcez<del>"</del> .<br>Secretaria Municipal de Governo e Administração

Do vértice PUMA-M-032 ao vértice PUMA-M-031 limita-se por divisa com Situado na divisa da, confrontando com MATRÍCULA: 20.989 - Sítio Malaguti;

Do vértice PUMA-M-031 ao vértice PUMA-M-030 limita-se por divisa com Situado na divisa da, confrontando com MATRÍCULA: 46.430 - 46.431 - Sítio Bela Vista;

Do vértice PUMA-M-030 ao vértice PUMA-M-028 limita-se por divisa com Situado na divisa da, confrontando com MATRÍCULA: 41.8194;

Do vértice PUMA-M-028 ao vértice PUMA-V-489 limita-se por divisa com Situado na divisa da, confrontando com MATRÍCULA: 21.166 - Fazenda Cabeceira do Cervo;

Do vértice PUMA-V-489 ao vértice PUMA-M-026 limita-se por divisa com Situado na divisa da, confrontando com MATRÍCULA: 46.430 - Sitio Lanci:

Finalmente do vértice PUMA-V-490 ao vértice PUMA-M-025 limita-se por divisa com Situado na divisa da, confrontando com MATRICULA: 7.225 - Fazenda São Sebastião: "

Parágrafo Único - As descrições e delimitações constantes nesta Lei encontram-se na Planta Georreferenciada do perímetro urbano atualizado, no Memorial Descritivo e seus anexos, Anotação de Responsabilidade Técnica, elaborados pela Secretaria Municipal de Planejamento, Obras e Serviços da Prefeitura Municipal de Assis, que ficam fazendo parte desta lei.

Art. 2º - Esta Lei entra em vigor, a partir de sua publicação.

Prefeitura Municipal de Assis, em 07 de novembro de 2023.

**JOSÉ APARECIDO FERNANDES Prefeito Municipal** 

**LUCIANO SOARES BERGONSO** Secretário Municipal de Negócios Jurídicos Publicada no Diário Oficial do Município de Assis